### Note delle Esercitazioni Dipartimento di Fisica dell'Università di Pisa

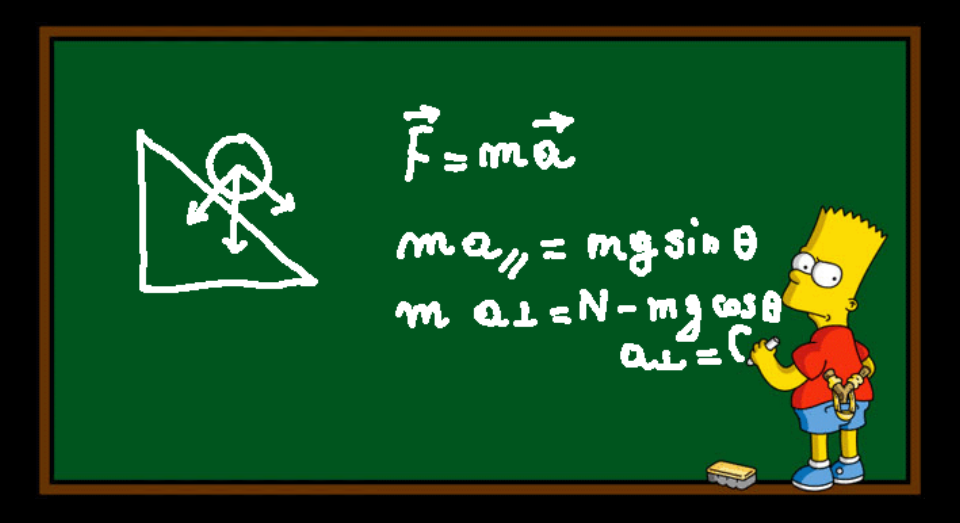

## Fisica 1: Esercitazioni

Giancarlo Cella

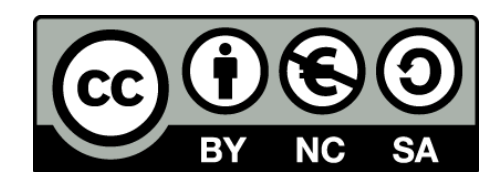

This work is licensed under the Creative Commons Attribution-NonCommercial-ShareAlike 3.0 Unported License. To view a copy of this license, visit <http://creativecommons.org/licenses/by-nc-sa/3.0/> or send a letter to Creative Commons, 444 Castro Street, Suite 900, Mountain View, California, 94041, USA.

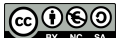

# Indice

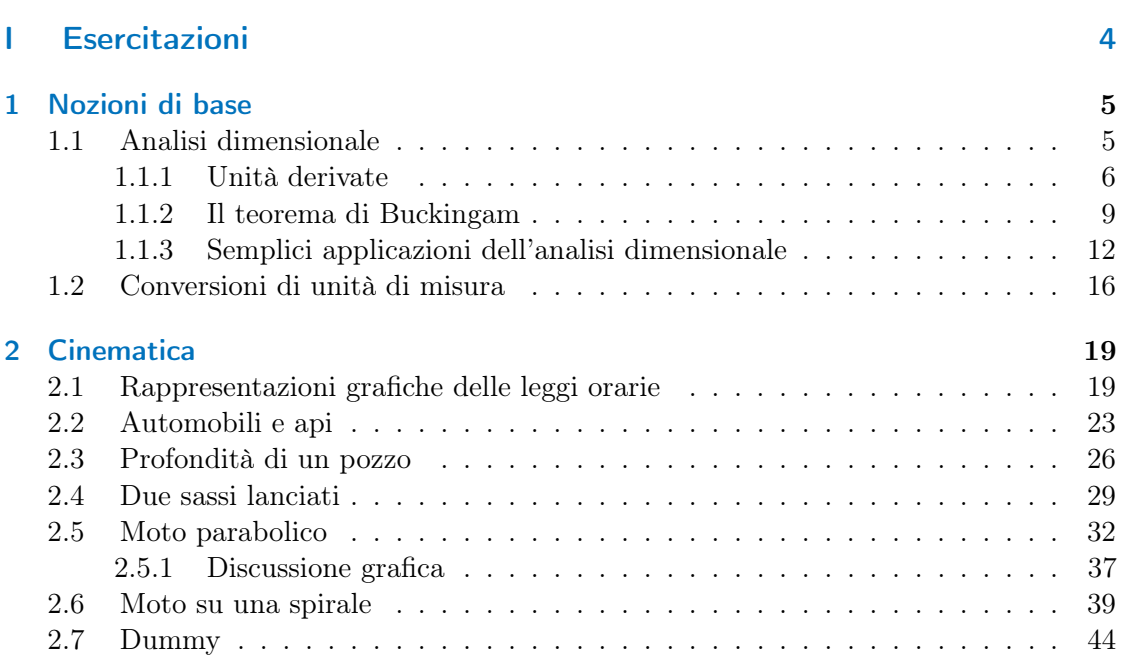

# <span id="page-3-0"></span>Parte I. Esercitazioni

### <span id="page-4-0"></span>1. Nozioni di base

### <span id="page-4-1"></span>1.1. Analisi dimensionale

Una legge fisica deve legare tra di loro in maniera quantitativa risultati di osservazioni sperimentali. Queste ultime si possono ricondurre a operazioni di confronto con riferimenti scelti in modo opportuno. Ad esempio, misurare una lunghezza (di un tavolo, di una strada etc.) significa confrontarla con una lunghezza di riferimento e il risultato della misura ci darà informazioni sul rapporto tra il riferimento (che chiameremo unità di misura) e quanto misurato.

Scrivendo

$$
\ell=1.4\mathrm{m}
$$

intenderemo dire che "la lunghezza  $\ell$  del tavolo misura 1.4 metri", ossia il rapporto tra  $\ell$ e la lunghezza campione da noi scelta (in questo caso il  $metro<sup>1</sup>$  $metro<sup>1</sup>$  $metro<sup>1</sup>$ , indicato dal simbolo m) è di 1.4.

Le grandezze fisiche sono in generale quantità dimensionate, e sono espresse da una parte numerica (1.4 nell'esempio precedente) e da una dimensione (m nell'esempio precedente).

Per poter esprimere le grandezze fisiche interessanti saranno quindi necessarie un certo numero di unità di misura. L'insieme di unità di misura scelte come riferimento costituiranno un sistema di unità di misura. Ad esempio nel cosiddetto sistema internazionale si scelgono le unità di misura di

Lunghezza: il metro (m): lo spazio percorso dalla luce nel vuoto in 1/299792458 secondi.

- Tempo: il secondo (s): la durata di 9192631770 periodi della radiazione emessa in una particolare transizione del cesio 133
- Massa: il kilogrammo (kg): la massa di un cilindro di una lega di platino e iridio custodito presso l'ufficio internazionale dei pesi e delle misure.
- **Temperatura:** il grado Kelvin  $(K)$ : la frazione  $1/273.16$  della temperatura termodinamica del punto triplo dell'acqua

ed altre ancora (ad esempio per l'intensità di corrente elettrica).

<span id="page-4-2"></span><sup>&</sup>lt;sup>1</sup>La definizione di *metro* è cambiata nel tempo. Originariamente esso era posto uguale a  $1/(40 \times 10^6)$ volte il meridiano terrestre. Successivamente divenne 1650763.73 volte la lunghezza d'onda della radiazione emessa in una particolare transizione atomica. Attualmente il metro è definito come lo spazio percorso dalla luce nel vuoto in 1/299792458 secondi.

#### <span id="page-5-0"></span>1.1.1. Unità derivate

Una volta definite le unità di misura fondamentali del nostro sistema, possiamo definire unità derivate. Ad esempio dalla definizione della velocità

$$
v = \frac{\Delta s}{\Delta t}
$$

segue che potremo esprimere il suo valore in un'unità data dal rapporto tra l'unità di misura della lunghezza e l'unità di misura del tempo. Nel sistema internazionale questo significa ms−<sup>1</sup> (metri al secondo).

Chiediamoci adesso come cambia il valore numerico di una grandezza fisica se cambiamo il sistema di unità di misura. Per chiarezza prendiamo come riferimento il sistema internazionale, e definiamo delle nuove unità secondo la regola

unità di lunghezza 
$$
=
$$
  $\frac{m}{L}$   
unità di massa  $=$   $\frac{kg}{M}$   
unità di tempo  $=$   $\frac{s}{T}$ 

dove L, M e T sono costanti numeriche. In questa trasformazione il valore numerico di una lunghezza verrà moltiplicato per  $L$ , il valore numerico di una massa per  $M$ , quello di un tempo per T. Indicheremo con [x] la *dimensionalità* della grandezza fisica x, ossia il fattore per il quale il suo valore numerico viene cambiato nella trasformazione precedente. Avremo così

$$
\begin{array}{rcl} \text{[m]} & = & L \\ \text{[kg]} & = & M \\ \text{[s]} & = & T \end{array}
$$

e per una grandezza derivata come la velocità,

$$
[v] = \left[\text{ms}^{-1}\right] = LT^{-1}
$$

Per esempio la relazione tra sistema internazionale e sistema cgs è data da

$$
cm = \frac{m}{10^2}
$$

$$
g = \frac{kg}{10^3}
$$

$$
s = \frac{s}{1}
$$

e quindi  $L = 10^2$ ,  $M = 10^3$  e  $T = 1$ . Il valore numerico di una velocità cambierà quindi secondo la seguente regola:

$$
1 \text{m s}^{-1} = LT^{-1} \text{cm s}^{-1} = 10^2 \text{cm s}^{-1}
$$

6 versione del 31 ottobre 2015

**@** 

Consideriamo adesso una determinata legge fisica. Essa potrà assumere ad esempio la forma di una uguaglianza tra due grandezze fisiche. Dato che non ci aspettiamo che tale uguaglianza debba dipendere dal sistema di unità di misura scelto, segue che le due grandezze fisiche uguagliate dovranno avere la stessa dimensione.

Consideriamo ad esempio una ipotetica legge della forma

$$
\tau = \frac{2\pi}{\sqrt{g}}
$$

che dovrebbe legare il periodo  $\tau$  di un pendolo all'accelerazione di gravità q. Si può certamente trovare un sistema di unità di misura<sup>[2](#page-6-0)</sup> nel quale la legge è verificata. Ma dato che

$$
\begin{bmatrix} \tau \end{bmatrix} = T
$$

$$
\begin{bmatrix} \frac{1}{\sqrt{g}} \end{bmatrix} = TL^{-1/2}
$$

essa non sarà valida in generale in un sistema diverso. Quindi la richiesta di indipendenza delle leggi fisiche dal sistema di unità di misura pone dei vincoli sulla forma delle leggi fisiche.

Un altro esempio: l'affermazione "la massa di un batterio è molto piccola" ha senso fisico? La risposta è negativa. Potremmo cercare di formularla scrivendo

<span id="page-6-2"></span>
$$
m \ll 1\tag{1.1.1}
$$

e la relazione precedente è certamente verificata nel sistema internazionale, dato che[3](#page-6-1)

$$
m \simeq 6.65 \times 10^{-16} \text{kg}
$$

D'altra parte, se scegliamo come unità di misura la massa di un elettrone avremo

$$
m \simeq 7.3 \times 10^{14} \text{m}_e
$$

e quindi in questo caso  $m \gg 1$ .

Possiamo parlare invece di grandezze fisiche molto piccole rispetto ad altre grandezze fisiche delle stesse dimensioni. Ad esempio l'affermazione "la massa di un batterio è molto maggiore di quella di un elettrone" ha perfettamente senso. Detto in altri termini, possiamo scrivere disuguaglianze del tipo [\(1.1.1\)](#page-6-2) solo per quantità adimensionali, ad esempio

$$
\frac{m}{m_e} \ll 1
$$

Il fatto che non esiste un sistema di unità di misura privilegiato rispetto agli altri ha altre conseguenze. Ad esempio vale il seguente teorema: La dimensionalità di una grandezza fisica è sempre un monomio delle dimensioni fondamentali.

<sup>3</sup>Abbiamo preso come riferimento l'Escherichia coli.

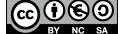

<span id="page-6-1"></span><span id="page-6-0"></span><sup>2</sup>Basta scegliere come unità di misura della lunghezza quella del pendolo considerato.

Per dimostrarlo consideriamo per semplicità sistemi di unità di misura aventi per dimensioni di base L, M e T. Allora le dimensioni di una grandezza fisica a saranno esprimibili nella forma

$$
[a] = \Phi(L, M, T)
$$

senza possibili dipendenze da altri parametri, dato che vogliamo trattare tutti i sistemi di unità di misura in modo equivalente. Consideriamo adesso un sistema di unità di misura di base, nel quale il valore numerico della grandezza considerata è a. In un altro sistema (legato al sistema di base dalle scale  $L_1$ ,  $M_1$  e  $T_1$ ) il valore numerico della stessa quantità sarà

$$
a_1 = a\Phi\left(L_1, M_1, T_1\right)
$$

e in un altro ancora (legato al sistema di base dalle scale  $L_1$ ,  $M_1$  e  $T_1$ ) avremo

$$
a_2 = a\Phi\left(L_2, M_2, T_2\right)
$$

Allora potremo scrivere

$$
\frac{a_2}{a_1} = \frac{\Phi(L_2, M_2, T_2)}{\Phi(L_1, M_1, T_1)}
$$

ma anche

$$
a_2 = a_1 \Phi\left(\frac{L_2}{L_1}, \frac{M_2}{M_1}, \frac{T_2}{T_1}\right)
$$

da cui otteniamo che la funzione Φ deve avere la proprietà

$$
\frac{\Phi\left(L_{2},M_{2},T_{2}\right)}{\Phi\left(L_{1},M_{1},T_{1}\right)}=\Phi\left(\frac{L_{2}}{L_{1}},\frac{M_{2}}{M_{1}},\frac{T_{2}}{T_{1}}\right)
$$

Conviene prendere il logaritmo di ambo i membri. Poniamo

$$
C_0(L, M, T) \equiv \log \Phi(L, M, T)
$$

e quindi

<span id="page-7-1"></span>
$$
C_0(L_2, M_2, T_2) - C_0(L_1, M_1, T_1) = C_0\left(\frac{L_2}{L_1}, \frac{M_2}{M_1}, \frac{T_2}{T_1}\right)
$$
(1.1.2)

Deriviamo rispetto a  $L_2$ :

$$
\frac{\partial}{\partial L_2} C_0 (L_2, M_2, T_2) = \frac{1}{L_1} \frac{\partial}{\partial L_2} C_0 \left( \frac{L_2}{L_1}, \frac{M_2}{M_1}, \frac{T_2}{T_1} \right)
$$

e poniamo  $L_2 = L_1 = L$ ,  $M_2 = M_1 = M$  e  $T_2 = T_1 = T$ , ottenendo

<span id="page-7-0"></span>
$$
L\frac{\partial}{\partial L}C_0(L, M, T) = \alpha \tag{1.1.3}
$$

dove abbiamo introdotto la costante $\alpha$  definita da

$$
\alpha = \frac{\partial C_0}{\partial L} (1, 1, 1)
$$

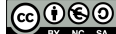

L'equazione differenziale [\(1.1.3\)](#page-7-0) si risolve facilmente introducendo la variabile  $x_L = \log L$ . Essa diventa infatti

$$
\frac{\partial}{\partial x_L} C_0 = \alpha \tag{1.1.4}
$$

e quindi deve essere

 $C_0(L, M, T) = \alpha \log L + C_1(M, T)$ 

Inseriamo questo risultato nella [\(1.1.2\)](#page-7-1) che diviene

$$
\alpha \log L_2 + C_1(M_2, T_2) - \alpha \log L_1 - C_1(M_1, T_1) = \alpha \log \frac{L_2}{L_1} + C_1\left(\frac{M_2}{M_1}, \frac{T_2}{T_1}\right)
$$

ossia

<span id="page-8-1"></span>
$$
C_1\left(M_2, T_2\right) - C_1\left(M_1, T_1\right) = C_1\left(\frac{M_2}{M_1}, \frac{T_2}{T_1}\right) \tag{1.1.5}
$$

Questa equazione è analoga alla [\(1.1.2\)](#page-7-1): ripetiamo quindi la procedura derivando questa volta rispetto a  $M_2$ , per ottenere

$$
C_1(M,T) = \beta \log M + C_2(T)
$$

dove β è una nuova costante. Sostituendo nella [\(1.1.5\)](#page-8-1) abbiamo adesso

$$
C_2(T_2) - C_2(T_1) = C_2\left(\frac{T_2}{T_1}\right)
$$

e ripetendo la procedura derivando rispetto a  $T_2$  otteniamo infine  $C_2(T) = \gamma \log T$  ( $\gamma$ ) una terza costante). Mettendo insieme i termini ottenuti abbiamo infine

$$
\log \Phi (L, M, T) = \alpha \log L + \beta \log M + \gamma \log T
$$

e quindi

$$
\Phi(L, M, T) = L^{\alpha} M^{\beta} T^{\gamma}
$$

Una conseguenza interessante di questo fatto è che deve sempre essere possibile esprimere una legge fisica in una forma nella quale eventuali funzioni diverse dalla potenza abbiamo solo argomenti adimensionali. Non devono apparire ad esempio espressioni del tipo

 $\log m$ ,  $\sin g$ ,  $e^v$ 

e così via.

#### <span id="page-8-0"></span>1.1.2. Il teorema di Buckingam

Vogliamo formalizzare in maniera chiara i vincoli posti dall'analisi dimensionale alla forma delle leggi fisiche. Preliminarmente diamo una definizione: diremo che delle grandezze fisiche  $a_1, \dots, a_k$  hanno dimensioni indipendenti tra di loro se non è possibile costruire con esse un monomio adimensionale

$$
[a_1^{\alpha_1} \times \cdots \times a_k^{\alpha_k}] = L^0 M^0 T^0
$$

෬⊙෧

dove  $\alpha_1, \cdots \alpha_k$  e C sono costanti numeriche. Ad esempio massa, velocità e energia hanno dimensioni dipendenti perchè

$$
\begin{array}{rcl}\n[m] & = & M \\
[v] & = & LT^{-1} \\
[E] & = & ML^2T^{-2}\n\end{array}
$$

e quindi

$$
\left[mv^2E^{-1}\right] = L^0M^0T^0
$$

Se le dimensioni delle quantità considerate sono indipendenti, è sempre possibile trovare un nuovo sistema di unità di misura nel quale il valore numerico di una di esse è moltiplicato per un fattore arbitrario, e i valori numerici delle altre restano invariati (per una dimostrazione vedere [?], Capitolo 1).

Supponiamo adesso di sapere che una data legge fisica deve essere esprimibile nella forma

<span id="page-9-0"></span>
$$
a = F(a_1, \cdots, a_k, b_1, \cdots, b_m)
$$
 (1.1.6)

dove  $a, a_i$  e  $b_i$  sono grandezze fisiche e F una funzione ignota. Abbiamo scelto le k quantità  $a_i$  in modo tale che le m rimanenti  $b_i$  abbiano una dimensione da esse dipendenti, ossia

$$
\begin{aligned}\n[b_1] &= [a_1^{p_{11}} \cdots a_k^{p_{1k}}] \\
[b_2] &= [a_1^{p_{21}} \cdots a_k^{p_{2k}}] \\
&\vdots \\
[b_m] &= [a_1^{p_{m1}} \cdots a_k^{p_{mk}}]\n\end{aligned}
$$

per opportune costanti  $p_{ij}$ .

Segue che deve anche essere

$$
[a] = \left[a_1^{q_1} \cdots a_k^{q_k}\right]
$$

altrimenti per quanto detto precedentemente sarebbe possibile scegliere un nuovo sistema di unità di misura nel quale a varia di un fattore arbitrario mentre sia le quantità  $a_i$ che le  $b_i$  restano invariate. La legge fisica quindi non potrebbe essere valida in qualsiasi sistema.

Introduciamo adesso le combinazioni adimensionali

$$
\Pi = \frac{a}{a_1^{q_1} \cdots a_k^{q_k}}
$$
\n
$$
\Pi_1 = \frac{b_1}{a_1^{p_{11}} \cdots a_k^{p_{1k}}}
$$
\n
$$
\vdots \vdots \vdots
$$
\n
$$
\Pi_m = \frac{b_1}{a_1^{p_{m1}} \cdots a_k^{p_{mk}}}
$$

|@0®©

utilizzando le quali possiamo riesprimere la legge [\(1.1.6\)](#page-9-0) nella forma

$$
\Pi = \frac{1}{a_1^{q_1} \cdots a_k^{q_k}} F(a_1, \cdots, a_k, \Pi_1 a_1^{p_{11}} \cdots a_k^{p_{1k}}, \cdots, \Pi_m a_1^{p_{m1}} \cdots a_k^{p_{mk}})
$$
  
=  $G(a_1, \cdots, a_k, \Pi_1, \cdots, \Pi_m)$ 

Adesso possiamo arrivare alla conclusione che ci interessa: dato che le quantità  $\Pi$ ,  $\Pi_i$  sono adimensionali, il loro valore non cambia se scegliamo nuove unità di misura. Al tempo stesso, è possibile scegliere unità di misura in modo che una delle  $a_i$  cambi per un certo fattore, e tutte le altre restino invariate. Di conseguenza la nuova funzione G non può  $dipendere veramente dagli $a_i$ , e potremo scrivere$ 

$$
\Pi = \Phi(\Pi_1, \cdots, \Pi_m)
$$

oppure, più esplicitamente,

$$
a = \frac{1}{a_1^{q_1} \cdots a_k^{q_k}} \Phi \left( \frac{b_1}{a_1^{p_{11}} \cdots a_k^{p_{1k}}}, \cdots, \frac{b_1}{a_1^{p_{m1}} \cdots a_k^{p_{mk}}} \right)
$$

Questo è il cosiddetto teorema Π (o teorema di Buckingam). Una legge fisica per una quantità dimensionata  $a$ , dipendente da un certo numero di parametri dimensionati  $a_i$  $b_i$ , si può scrivere come prodotto di un fattore della stessa dimensione di  $a$  costruito con i parametri moltiplicato per una funzione arbitraria di tutte le combinazioni adimensionali indipendenti dei parametri stessi.

La definizione di parametri adimensionali indipendenti è la seguente: non deve essere possibile esprimere uno di essi come monomio degli altri.

Esercizio 1. Analizzare dimensionalmente il problema del periodo di oscillazione di un pendolo inizialmente verticale e con velocità  $v_0$ .

Dimostrazione. I parametri in gioco sono la massa del pendolo m, la sua lunghezza  $\ell$ , l'accelerazione di gravità  $g$  e la velocità iniziale  $v_0$ . Vogliamo con essi costruire una grandezza delle dimensioni di un tempo, cioè

$$
[m^{\alpha} \ell^{\beta} g^{\gamma} v_0^{\delta}] = M^{\alpha} L^{\beta + \gamma + \delta} T^{-2\gamma - \delta} = T \tag{1.1.7}
$$

Otteniamo il sistema

$$
\alpha = 0
$$
  

$$
\beta + \gamma + \delta = 0
$$
  

$$
-2\gamma - \delta = 1
$$

che può essere risolto nella forma

$$
\begin{array}{rcl}\n\alpha & = & 0 \\
\beta & = & \frac{1-\delta}{2} \\
\gamma & = & -\frac{1+\delta}{2}\n\end{array}
$$

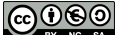

con δ arbitrario. Quindi qualsiasi combinazione del tipo

$$
\ell^{\frac{1-\delta}{2}}g^{-\frac{1+\delta}{2}}v_0^\delta=\left(\frac{v_0^2}{\ell g}\right)^{\frac{\delta}{2}}\sqrt{\frac{\ell}{g}}
$$

ha le dimensioni di un tempo. La soluzione per il periodo sarà quindi della forma

$$
T = f\left(\frac{v_0^2}{\ell g}\right) \sqrt{\frac{\ell}{g}}\tag{1.1.8}
$$

dove f è una funzione arbitraria del parametro adimensionale

$$
\Pi_1=\frac{v_0^2}{\ell g}
$$

Questa funzione esprime una possibile dipendenza (che in effetti esiste) del periodo di oscillazione di un pendolo dalla sua ampiezza. Il principio di isocronia delle oscillazioni, valido approssimativamente per piccole ampiezze, ci dice che

$$
\lim_{x \to 0} f(x) = C \tag{1.1.9}
$$

dove C è una costante strettamente maggiore di zero. Risolvendo le equazioni del moto si trova che la formula è corretta, e che  $C = 2\pi$ .  $\Box$ 

#### <span id="page-11-0"></span>1.1.3. Semplici applicazioni dell'analisi dimensionale

Esercizio 2. Un corpo di massa m viene lasciato cadere da un'altezza h. Cosa si può dire sul tempo di caduta, sulla base della sola analisi dimensionale?

Dimostrazione. I parametri in gioco sono  $m$ ,  $h$  e l'accelerazione di gravità  $g$ . Le relative dimensioni sono

$$
[m] = M^1 L^0 T^0 \tag{1.1.10}
$$

$$
[h] = M^0 L^1 T^0 \tag{1.1.11}
$$

$$
[g] = M^0 L^1 T^{-2} \tag{1.1.12}
$$

Consideriamo le combinazioni dei parametri del tipo  $m^{\alpha}h^{\beta}g^{\gamma}$  con le dimensioni di un tempo. Deve essere

$$
M^{0}L^{0}T^{1} = [m^{\alpha}h^{\beta}g^{\gamma}] = M^{\alpha}L^{\beta+\gamma}T^{-2\gamma}
$$
\n(1.1.13)

da cui si ottengono le condizioni

$$
\alpha = 0 \tag{1.1.14}
$$

$$
\beta + \gamma = 0 \tag{1.1.15}
$$

$$
-2\gamma = 1 \tag{1.1.16}
$$

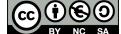

che sono soddisfatte solo per  $\alpha = 0$ ,  $\beta = 1/2$ ,  $\gamma = -1/2$ . Il tempo di caduta sarà quindi dato da

$$
\tau = k \sqrt{\frac{h}{g}} \tag{1.1.17}
$$

dove k è una costante numerica adimensionale, non calcolabile sulla base della sola analisi dimensionale. Usando la legge del moto accelerato  $h = \frac{1}{2}$  $\frac{1}{2}gt^2$  si conferma il risultato ottenuto, e si trova  $k = \sqrt{2}$ .  $\Box$ 

Esercizio 3. Lo stesso corpo di massa m viene lanciato verso l'alto con velocità v. Cosa si può dire sull'altezza massima raggiunta, sulla base dell'analisi dimensionale?

Dimostrazione. I parametri in gioco sono  $m, q \in v$ . Dobbiamo costruire con essi una grandezza con le dimensioni di una lunghezza. Quindi

$$
[m^{\alpha}v^{\beta}g^{\gamma}] = M^{\alpha}L^{\beta+\gamma}T^{-\beta-2\gamma} = M^{0}L^{1}T^{0}
$$
\n(1.1.18)

e l'unica possibile soluzione è  $\alpha = 0$ ,  $\beta = 2$  e  $\gamma = -1$ , che corrisponde a

$$
h_{MAX} = k \frac{v^2}{g} \tag{1.1.19}
$$

 $\Box$ 

Esercizio 4. Analizzare dimensionalmente il problema del periodo di oscillazione di un pendolo inizialmente inclinato di un angolo  $\theta_0$ .

Dimostrazione. I parametri in gioco sono la massa del pendolo m, la sua lunghezza  $\ell$ , l'accelerazione di gravità  $g$  e l'inclinazione iniziale  $\theta_0$ . Vogliamo con essi costruire una grandezza delle dimensioni di un tempo, cioè

$$
[m^{\alpha}\ell^{\beta}g^{\gamma}\theta_0^{\delta}] = M^{\alpha}L^{\beta+\gamma}T^{-2\gamma} = M^0L^0T^1
$$
\n(1.1.20)

Il sistema precedente fissa  $\alpha = 0$ ,  $\beta = -\gamma = 1/2$ . Il parametro  $\delta$  può essere scelto arbitrariamente: questo corrisponde al fatto che  $\theta_0$  è adimensionale. La soluzione per il periodo sarà quindi della forma

$$
T = f(\theta_0) \sqrt{\frac{\ell}{g}} \tag{1.1.21}
$$

dove f è una funzione arbitraria dell'angolo iniziale. Questa funzione esprime una possibile dipendenza (che in effetti esiste) del periodo di oscillazione di un pendolo dalla sua ampiezza. Il principio di isocronia delle oscillazioni, valido approssimativamente per piccole ampiezze, ci dice che

$$
\lim_{\theta_0 \to 0} f(\theta_0) = C \tag{1.1.22}
$$

dove C è una costante strettamente maggiore di zero. Risolvendo le equazioni del moto si trova che la formula è corretta, e che  $C = 2\pi$ .  $\Box$ 

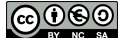

Esercizio 5. Dimostrare il teorema di Pitagora usando l'analisi dimensionale.

Dimostrazione. Consideriamo il triangolo rettangolo in Figura [1.1.](#page-13-0) L'area della sua superficie dipenderà univocamente dalla lunghezza dell'ipotenusa c e dall'angolo φ. Allora sulla base di considerazioni dimensionali potremo scrivere

$$
S_{ABC}=\overline{BC}^2F\left(\phi\right)
$$

Dove  $F(\phi)$  è una funzione incognita.

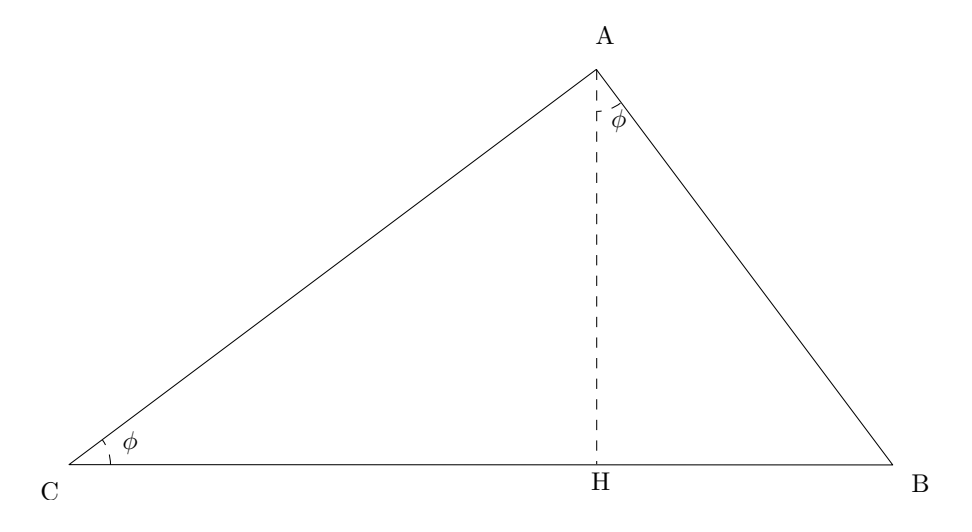

<span id="page-13-0"></span>Figura 1.1.: Il triangolo rettangolo considerato nella dimostrazione.

Consideriamo adesso il triangolo rettangolo BAH. Per la stessa ragione l'area della sua superficie sarà

$$
S_{BAH} = \overline{AB}^2 F(\phi)
$$

e per il triangolo ACH

$$
S_{ACH} = \overline{AC}^2 F(\phi)
$$

Dato che  $S_{ABC} = S_{BAH} + S_{ACH}$  avremo, utilizzando quanto appena ottenuto,

$$
\overline{BC}^{2}F(\phi) = \overline{AB}^{2}F(\phi) + \overline{AC}^{2}F(\phi)
$$

ossia, una volta semplificato il fattore comune, il risultato cercato.

Esercizio 6. Un paracadutista si lancia nel vuoto, e risente di una forza di attrito viscoso proporzionale alla velocità,

$$
F = -\gamma v \tag{1.1.23}
$$

Sulla base di considerazioni dimensionali si determini il tempo di caduta dall'altezza iniziale h, e discutere il limite di attrito trascurabile.

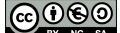

Dimostrazione. Vogliamo determinare una grandezza delle dimensioni di un tempo dai parametri supposti rilevanti, cioè m, h,  $\gamma$  e g. Le dimensioni di  $\gamma$  sono anzitutto

$$
[\gamma] = \frac{[F]}{[v]} = M^1 L^0 T^{-1}
$$
\n(1.1.24)

e abbiamo

$$
[m^{c_1}h^{c_2}\gamma^{c_3}g^{c_4}] = M^{c_1+c_3}L^{c_2+c_4}T^{-c_3-2c_4}
$$
\n(1.1.25)

quindi deve essere

$$
c_1 + c_3 = 0 \tag{1.1.26}
$$

$$
c_2 + c_4 = 0 \tag{1.1.27}
$$

$$
-c_3 - 2c_4 = 1 \t\t(1.1.28)
$$

da cui

$$
c_1 = 2c_4 + 1 \tag{1.1.29}
$$

$$
c_2 = -c_4 \tag{1.1.30}
$$

$$
c_3 = -2c_4 - 1 \tag{1.1.31}
$$

La conclusione è che la combinazione

$$
m^{2c_4+1}h^{-c_4}\gamma^{-2c_4-1}g^{c_4} = \frac{m}{\gamma} \left(\frac{m^2g}{\gamma^2h}\right)^{c_4}
$$
 (1.1.32)

ha le dimensioni richieste per un valore arbitrario di  $c_4$ . É chiaro inoltre che la combinazione

$$
\Pi_1 = \frac{gm^2}{h\gamma^2} \tag{1.1.33}
$$

è adimensionale, quindi potremo scrivere per il tempo di caduta τ

$$
\tau = \frac{m}{\gamma} F \left( \frac{m^2 g}{\gamma^2 h} \right) \tag{1.1.34}
$$

dove F è una funzione arbitraria. Da un esercizio svolto precedentemente sappiamo che nel limite di attrito trascurabile deve essere

$$
\lim_{\gamma \to 0} \frac{m}{\gamma} F\left(\frac{m^2 g}{\gamma^2 h}\right) = k \sqrt{\frac{h}{g}} \tag{1.1.35}
$$

questo significa che per grandi valori di  $x$  deve essere

$$
F\left(x\right) \sim \frac{k}{\sqrt{x}}\tag{1.1.36}
$$

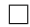

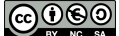

Esercizio 7. Si osserva che un paracadutista in caduta raggiunge una velocità limite costante. Determinare tale velocità limite sulla base di considerazioni dimensionali.

Dimostrazione. Possiamo ripetere le considerazioni fatte all'esercizio precedente, cercando questa volta una grandezza delle dimensioni di una velocità. Da

$$
[m^{c_1}h^{c_2}\gamma^{c_3}g^{c_4}] = M^{c_1+c_3}L^{c_2+c_4}T^{-c_3-2c_4}
$$
\n(1.1.37)

otteniamo stavolta

$$
c_1 + c_3 = 0 \tag{1.1.38}
$$

$$
c_2 + c_4 = 1 \tag{1.1.39}
$$

$$
-c_3 - 2c_4 = -1 \tag{1.1.40}
$$

da cui

$$
c_1 = 1 - 2c_2 \tag{1.1.41}
$$

$$
c_4 = 1 - c_2 \tag{1.1.42}
$$

$$
c_3 = 2c_2 - 1 \tag{1.1.43}
$$

Quindi per qualsiasi valore di  $c_2$  la quantità

$$
\frac{mg}{\gamma} \left(\frac{h\gamma^2}{gm^2}\right)^{c_2} \tag{1.1.44}
$$

ha le dimensioni cercate. D'altra parte la velocità limite non può dipendere da h per definizione, e quindi  $c_2 = 0$ . In conclusione sarà

$$
v_{LIM} = k \frac{mg}{\gamma} \tag{1.1.45}
$$

dove k è la solita costante adimensionale indeterminata. Se ci avesse interessato la velocità con cui il paracadutista arrivava al suolo avremmo scritto

$$
v_{FIN} = \frac{mg}{\gamma} F \left( \frac{h\gamma^2}{gm^2} \right) \tag{1.1.46}
$$

con F funzione arbitraria, e dall'esistenza di una velocità limite avremmo potuto concludere che

$$
\lim_{x \to \infty} F(x) = C \tag{1.1.47}
$$

 $\Box$ 

con  $C > 0$ .

### <span id="page-15-0"></span>1.2. Conversioni di unità di misura

**Esercizio 8.** Definendo il metro come  $1/(40 \times 10^6)$  del meridiano terrestre, e il miglio marino (abbreviato nmi) come l'arco del meridiano terrestre corrispondente a 1', esprimere quest'ultimo in metri.

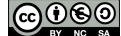

Dimostrazione. Detto  $R_{\oplus}$  il raggio terrestre abbiamo

$$
1m = \frac{2\pi R_{\oplus}}{40 \times 10^6}
$$
 (1.2.1)

ma anche

$$
1\text{nmi} = 2\pi R_{\oplus} \frac{1'}{360^{\circ}} = 2\pi R_{\oplus} \frac{1}{360 \times 60} \tag{1.2.2}
$$

e quindi confrontando

$$
1\text{nmi} = \frac{40 \times 10^6}{360 \times 60} \text{m} \simeq 1852 \text{m}
$$
 (1.2.3)

 $\Box$ 

Esercizio 9. Il nodo è un'unità di misura della velocità, corrispondente a un miglio marino all'ora. Esprimerlo in m/s e in km/h.

Dimostrazione. Abbiamo

$$
1 \text{nodo} = \frac{1 \text{nmi}}{1 \text{h}} = \frac{1852 \text{m}}{3600 \text{s}} = 0.51 \text{m/s}
$$
 (1.2.4)

e anche

$$
1 \text{nodo} = \frac{1 \text{nmi}}{1 \text{h}} = \frac{1.852 \text{km}}{1 \text{h}} = 1.85 \text{km/h}
$$
 (1.2.5)

$$
\sqcup
$$

Esercizio 10. Il parsec (pc) è definito come la distanza alla quale si trova una stella che subisce vista dalla terra una parallasse annuale di un secondo d'arco. Calcolare il valore di un parsec in metri, sapendo che la distanza media della terra dal sole (la cosiddetta unità astronomica, UA) vale  $1UA = 1.496 \times 10^{11}$ m.

Dimostrazione. Facendo riferimento alla Figura [1.2](#page-17-0) abbiamo

$$
1\text{UA} = 1\text{pc}\tan\left(2\pi\frac{1''}{360^\circ}\right) \tag{1.2.6}
$$

ossia (notare che tan  $x \simeq x$  se  $|x| \ll 1$ )

$$
1pc = \frac{1.496 \times 10^{11} \text{m}}{\tan \left(\frac{2\pi}{360 \times 60 \times 60}\right)} \simeq \frac{1.496 \times 10^{11} \text{m}}{\tan (4.8 \times 10^{-6})} \simeq \frac{1.496 \times 10^{11} \text{m}}{4.8 \times 10^{-6}} \simeq 3.1 \times 10^{16} \text{m} \tag{1.2.7}
$$

**Esercizio 11.** Esprimere l'inverso della costante di Hubble, data da  $H_0 = 65 \text{km/s/Mpc}$ , in secondi.

Dimostrazione. Abbiamo

$$
H_0^{-1} = \frac{1}{65} \frac{\text{Mpcs}}{\text{km}} = \frac{10^6 \times 3.1 \times 10^{16} \text{ms}}{65 \times 10^3 \text{m}} \simeq 4.8 \times 10^{17} \text{s}
$$
 (1.2.8)

 $\Box$ 

 $\Box$ 

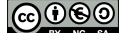

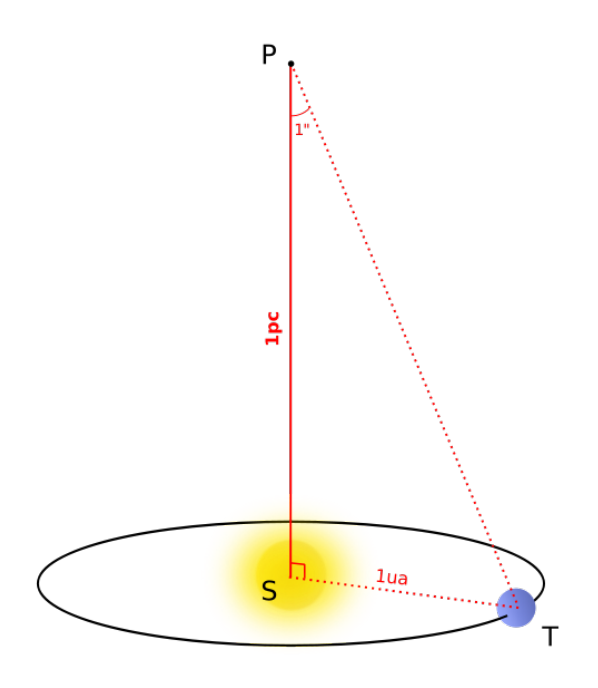

<span id="page-17-0"></span>Figura 1.2.: Definizione del parsec.

 $\n **②③③**\n$ 

### <span id="page-18-0"></span>2. Cinematica

### <span id="page-18-1"></span>2.1. Rappresentazioni grafiche delle leggi orarie

Esercizio 12. Rappresentare graficamente la velocità di un moto uniforme in funzione del tempo, e dedurne il grafico dello spazio percorso.

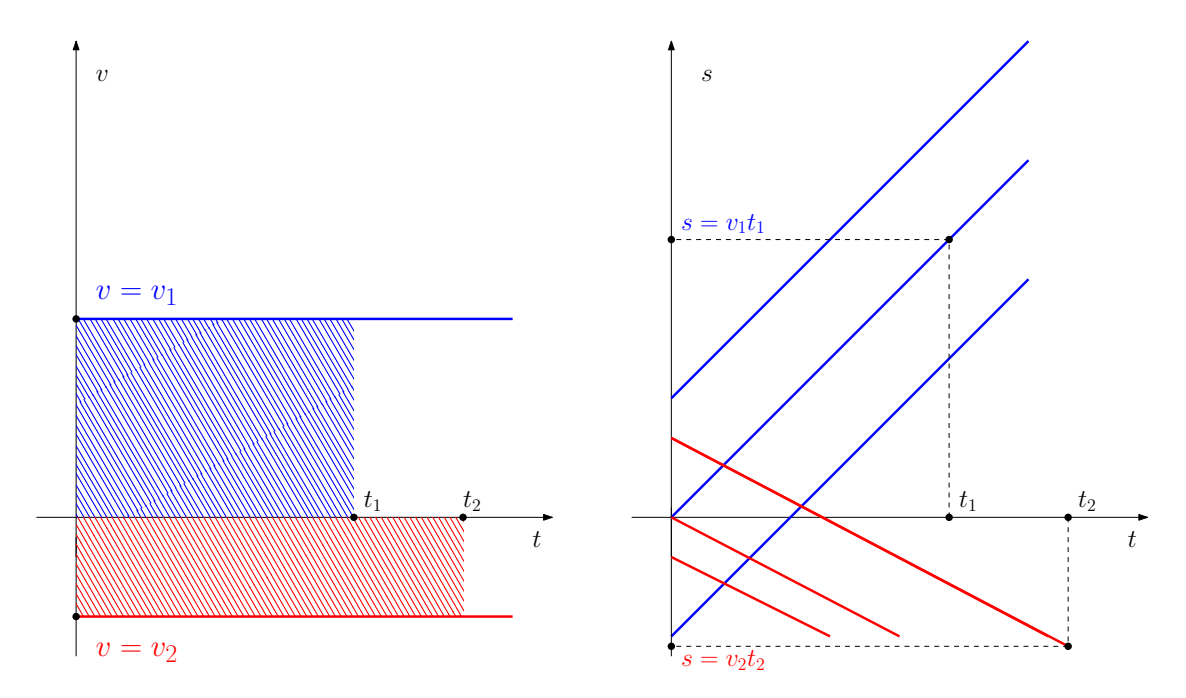

<span id="page-18-2"></span>Figura 2.1.: Relazione tra grafico della velocità e grafico dello spazio percorso, per un moto uniforme.

Il grafico a sinistra in Figura [2.1](#page-18-2) rappresenta due possibile moti a velocità costante: dato che le velocità non cambiano nel tempo abbiamo delle rette orizzontali, corrispondenti a una velocità positiva (blu) e a una velocità negativa (rosso). La relazione tra la variazione dello spazio e l'intervallo di tempo è

$$
\Delta s = \overline{v} \Delta t
$$

dove  $\overline{v}$  è la velocità media, che in questo caso coincide con la velocità istantanea dato che questa è costante. Per il grafico blu abbiamo che la variazione della posizione al generico tempo t rispetto al tempo iniziale vale

$$
\Delta s = v_1 \Delta t = v_1 (t - 0) = v_1 t
$$

Notare che questa è l'area tratteggiata in blu (prendendo  $t = t_1$ ). Quindi lo spazio percorso aumenta linearmente col tempo. Lo spostamento totale si otterrà aggiungendo all'espressione precedente lo spazio percorso a  $t = 0$ :

$$
s=\Delta s + s_0
$$

ma l'informazione su  $s_0$  non è contenuta nella legge della velocità, e può essere scelto arbitrariamente. Per una determinata scelta della velocità, esistono infiniti moti possibili: alcuni sono rappresentati nel grafico a destra: si tratta sempre di leggi lineari (in blu). L'intersezione tra le rette che corrispondono alle leggi orarie e l'asse  $t = 0$  corrisponde al valore di  $s_0$  scelto.

Nei grafici sono rappresentate leggi analoghe per il moto a velocità negativa (in rosso).

Esercizio 13. Rappresentare graficamente l'accelerazione di un moto uniformemente accelerato in funzione del tempo, e dedurne il grafico della velocità.

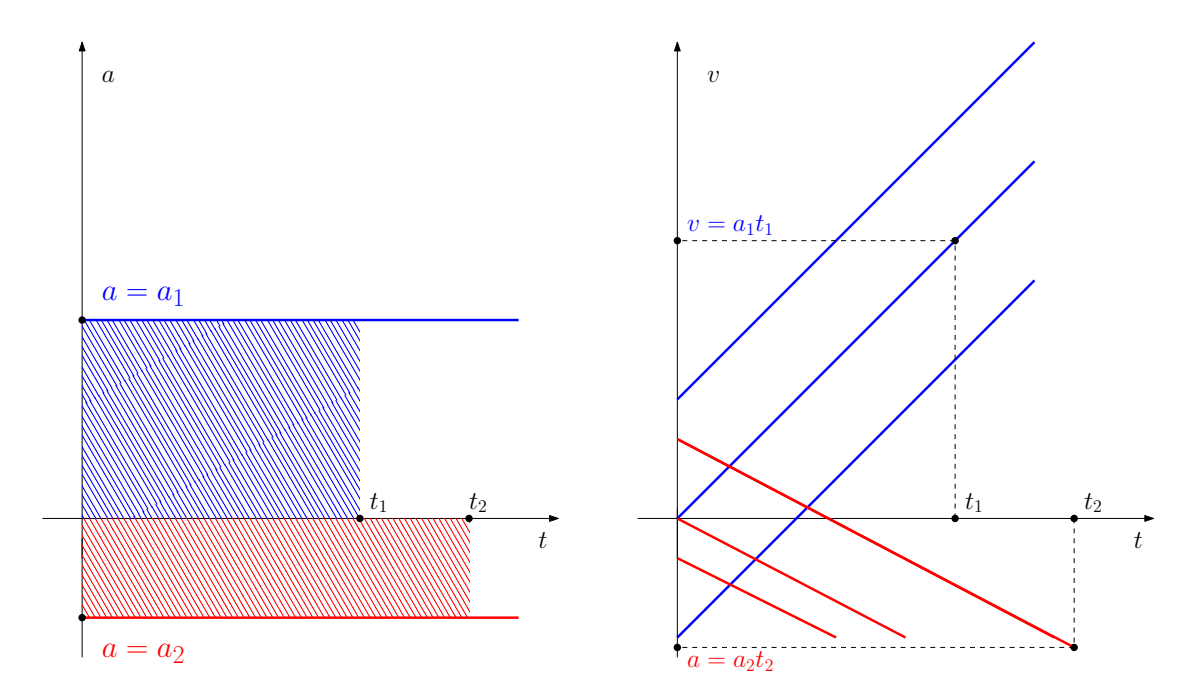

<span id="page-19-0"></span>Figura 2.2.: Relazione tra grafico della velocità e grafico dello spazio percorso, per un moto uniforme.

La rappresentazione grafica è riportata in Figura [2.2.](#page-19-0) Una volta osservato che il legame tra variazione di velocità e accelerazione media è

$$
\Delta v = a \Delta t
$$

si può discutere il problema in perfetta analogia con quello precedente.

Esercizio 14. Dal grafico della velocità di un moto uniformemente accelerato ricavato nel precedente esercizio, ricavare il grafico dello spazio percorso.

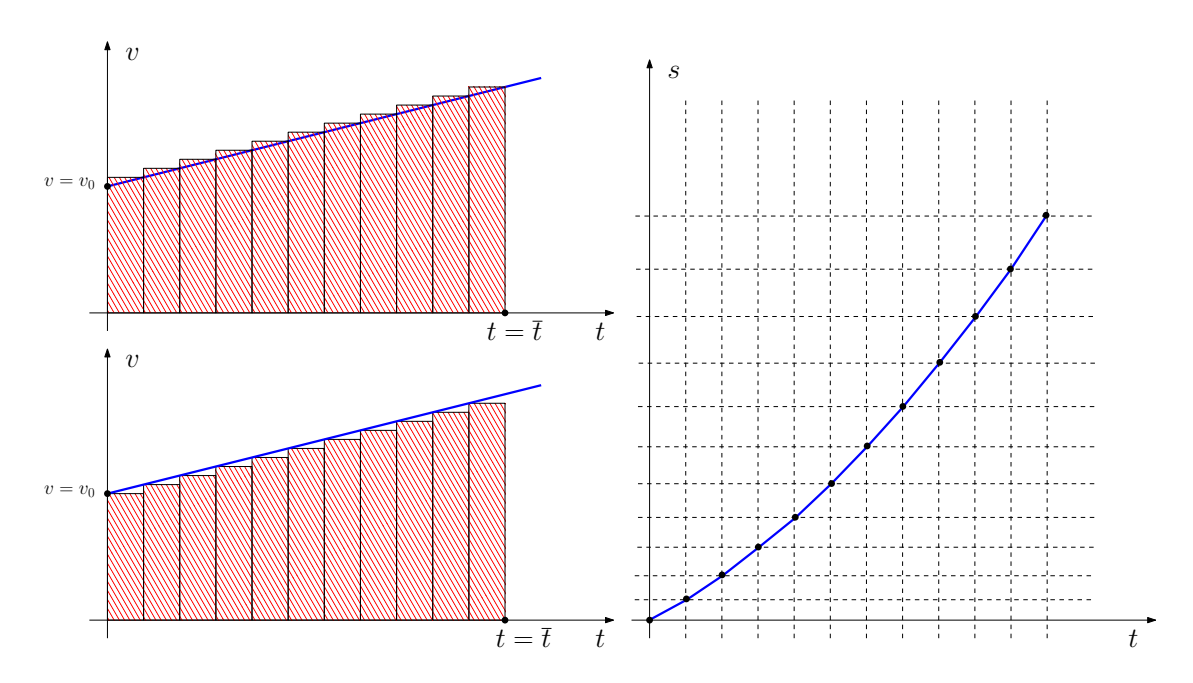

<span id="page-20-0"></span>Figura 2.3.: Relazione tra grafico della velocità e grafico dello spazio percorso, per un moto uniforme.

Esercizio 15. Rappresentare la velocità in funzione dello spazio percorso, per un moto uniformemente accelerato.

Possiamo prendere come punto di partenza la legge

$$
\Delta s = \overline{v} \Delta t
$$

come abbiamo fatto in precedenza. Occorre tenere presente che in questo caso la velocità non è costante. Preso un intervallo di tempo tra  $t \in t + \Delta t$  avremo però in tale intervallo (considerando per fissare le idee  $a > 0$ )

<span id="page-20-1"></span>
$$
v(t) < \overline{v} < v(t + \Delta t)
$$
\n
$$
v(t)\Delta t < \Delta s < v(t + \Delta t) \tag{2.1.1}
$$

Se dividiamo adesso l'intervallo [0, t] in N parti di lunghezza  $\Delta t = t/N$  potremo approssimare per eccesso lo spostamento totale come

$$
\Delta s_{tot}^{(+)} = \sum_{k=0}^{N-1} v (k\Delta t + \Delta t) \Delta t
$$

21 versione del 31 ottobre 2015

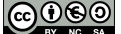

e quindi

ma sappiamo che  $v = v_0 + at$ e quindi

$$
\Delta s_{tot}^{(+)} = \sum_{k=0}^{N-1} \left[ v_0 + a \left( k \Delta t + \Delta t \right) \right] \Delta t
$$

$$
= \sum_{k=0}^{N-1} v_0 \Delta t + a \left( k+1 \right) \Delta t^2
$$

Questa somma corrisponde all'area in rosso nella Figura [2.3,](#page-20-0) a sinistra in alto. Una approssimazione per difetto, che corrisponde all'area in rosso nella Figura [2.3,](#page-20-0) a sinistra in basso, sarà

$$
\Delta s_{tot}^{(-)} = \sum_{k=0}^{N-1} [v_0 + a (k \Delta t)] \Delta t
$$

$$
= \sum_{k=1}^{N} v_0 \Delta t + ak \Delta t^2
$$

Sostituendo adesso il valore di  $\Delta t$  abbiamo, partendo dalla [\(2.1.1\)](#page-20-1)

$$
\sum_{k=1}^{N} \left( v_0 \frac{t}{N} + ak \frac{t^2}{N^2} \right) < \Delta s_{tot} < \sum_{k=0}^{N-1} \left( v_0 \frac{t}{N} + a \left( k+1 \right) \frac{t^2}{N^2} \right)
$$

ossia

$$
v_0 t + a \frac{t^2}{N^2} \sum_{k=0}^{N-1} k < \Delta s_{tot} < v_0 t + a \frac{t^2}{N} + a \frac{t^2}{N^2} \sum_{k=0}^{N-1} k
$$

Dato che

$$
\sum_{k=0}^{N-1} k = \frac{N (N-1)}{2}
$$

otteniamo

$$
v_0 t + \frac{1}{2}at^2 \left(1 - \frac{1}{N}\right) < \Delta s_{tot} < v_0 t + \frac{1}{2}at^2 \left(1 + \frac{1}{N}\right)
$$

e per  $N \to \infty$  abbiamo

$$
\Delta s_{tot} = v_0 t + \frac{1}{2} a t^2
$$

Notiamo che questa non è altro che l'area del trapezio al di sotto della retta blu nei due grafici a sinistra, infatti possiamo scrivere

$$
S_{\text{trapezio}} = \frac{[v_0 + (v_0 + at)]t}{2} = v_0 t + \frac{1}{2}at^2
$$

 $@@@@$ 

### <span id="page-22-0"></span>2.2. Automobili e api

Due automobili, inizialmente separate da una distanza  $L_0 = 1600$  m, cominciano a muoversi l'una verso l'altra di moto rettilineo uniforme con velocità rispettivamente  $V_1 = 30 \text{ m/s}$ e  $V_2 = -50 \,\mathrm{m/s}$ .

Esercizio 16. Dopo quanto tempo le automobili si incontreranno?

Risolviamo il problema scrivendo le leggi orarie delle due automobili, valide per t > 0. Abbiamo la coppia di equazioni

$$
s_1 = V_1 t \tag{2.2.1}
$$

$$
s_2 = L_0 + V_2 t \tag{2.2.2}
$$

che forniscono, in funzione del tempo, la posizione delle due automobili. All'istante  $t^*$ dell'incontro deve essere  $s_1 = s_2$ , cioè

$$
V_1 t^* = L_0 + V_2 t^* \tag{2.2.3}
$$

che risolte per il tempo da

<span id="page-22-2"></span>
$$
t^* = \frac{L_0}{V_1 - V_2} = \frac{1600 \,\mathrm{m/s}}{30 \,\mathrm{m/s} - (-50 \,\mathrm{m/s})} = 20 \,\mathrm{s} \tag{2.2.4}
$$

La posizione delle macchine a questo istante sarà

<span id="page-22-1"></span>
$$
s_1 = s_2 = \frac{V_1}{V_1 - V_2} L_0 \tag{2.2.5}
$$

Esercizio 17. Il problema ammette soluzioni accettabili per qualsiasi coppia di valori  $V_1, V_2?$ 

Dalla formula ottenuta per il tempo di incontro  $t^*$  segue che per avere  $t^* > 0$  deve essere  $V_1 > V_2$ . Se  $V_1 < V_2$  la soluzione  $t^* < 0$  deve essere scartata perchè le leggi orarie utilizzate sono valide solo per  $t > 0$ . La soluzione rappresenta l'ipotetico istante di incontro delle due automobili se il loro moto fosse sempre stato rettilineo uniforme. Infine se  $V_1 = V_2$  non esistono soluzioni, accettabili o meno. Questo corrisponde al fatto che se le due automobili hanno la stessa velocità non si incontrano mai.

Esercizio 18. Rappresentare graficamente il moto delle due automobili in un piano cartesiano, dove le ascisse corrispondono al tempo e le ordinate alla posizione. Dare la rappresentazione anche per t < 0

Dalle leggi orarie segue che i due moti sono rappresentati, per  $t > 0$ , da due rette come in Figura [2.4.](#page-23-0) Per  $t < 0$  si hanno le due rette orizzontali

$$
s_1 = 0 \t\t(2.2.6)
$$

$$
s_2 = L_0 \t\t(2.2.7)
$$

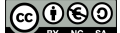

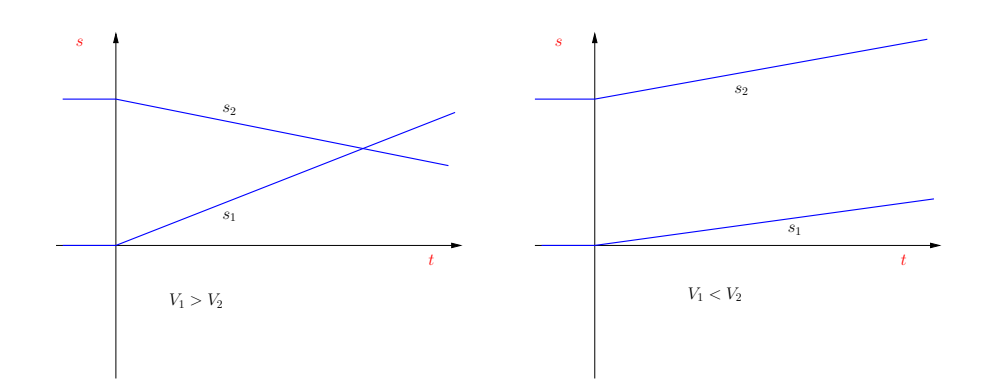

<span id="page-23-0"></span>Figura 2.4.: Rappresentazione grafica del moto delle due automobili, nei casi  $V_1 > V_2$  e  $V_1 < V_2$ .

Il punto di intersezione determina il tempo e la posizione alla quale avviene l'incontro. Notare che in questa rappresentazione la velocità corrisponde al coefficiente angolare della retta. Se  $V_1 \leq V_2$  non si ha nessuna intersezione.

Nelle condizioni del problema precedente un'ape parte a  $t = 0$  dalla prima automobile, dirigendosi con velocità  $V_A = 60 \,\mathrm{m/s}$  verso la seconda. Arrivata a questa cambia direzione e torna indietro fino alla prima, e così via.

Esercizio 19. Al momento dell'incontro tra le automobili quanto spazio avrà percorso l'ape?

Calcoliamo prima di tutto lo spazio  $\ell^{(1)}$  percorso dall'ape nei primi due "viaggi" (dall'automobile 1 alla 2 e viceversa). Possiamo utilizzare le Equazioni [\(2.2.5\)](#page-22-1) e [\(2.2.4\)](#page-22-2) (l'ape sostituisce la prima macchina) per calcolare la lunghezza e la durata del primo viaggio:

$$
\Delta t_{\text{andata}} = \frac{L_0}{V_A - V_2} \tag{2.2.8}
$$

$$
\ell_{\text{andata}} = \frac{V_A L_0}{V_A - V_2} \tag{2.2.9}
$$

La distanza tra i vagoni è diventata adesso

$$
L_{\text{andata}} = s_2(t_{\text{andata}}) - s_1(t_{\text{andata}})
$$
  
=  $L_0 + V_2 \Delta t_{\text{andata}} - V_1 \Delta t_{\text{andata}}$   
=  $L_0 - \frac{V_1 - V_2}{V_A - V_2}L_0$   
=  $\frac{V_A - V_1}{V_A - V_2}L_0$  (2.2.10)

e possiamo calcolare la durata e la lunghezza del viaggio di ritorno dalle solite equazioni con le sostituzioni

$$
L_0 \rightarrow L_{\text{andata}} \tag{2.2.11}
$$

$$
V_2 \rightarrow -V_A \tag{2.2.12}
$$

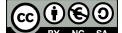

da cui

$$
\Delta t_{\text{ritorno}} = \frac{L_{\text{andata}}}{V_1 + V_A} = \frac{V_A - V_1}{V_A - V_2} \frac{L_0}{V_1 + V_A} \tag{2.2.13}
$$

$$
\ell_{\text{ritorno}} = \frac{V_A - V_1}{V_A - V_2} \frac{V_A L_0}{V_1 + V_A} \tag{2.2.14}
$$

Lo spazio percorso fino a questo momento è

$$
\ell^{(1)} = \ell_{\text{andata}} + \ell_{\text{ritorno}} = \frac{2V_A^2}{(V_A + V_1)(V_A - V_2)}L_0
$$

Adesso la distanza tra le due auto è diventata

$$
L^{(1)} = L_0 + (V_2 - V_1) (t_{\text{andata}} + t_{\text{ritorno}})
$$
  
= 
$$
\frac{(V_2 + V_A) (V_A - V_1)}{(V_A - V_2) (V_1 + V_A)} L_0
$$
 (2.2.15)

cioè si è ridotta di un fattore dipendente dalle velocità di ape e automobili. É chiaro che questo avverrà ad ogni "viaggio". La distanza tra le due auto dopo n viaggi di andata e ritorno sarà dunque

$$
L^{(n)} = \left[ \frac{(V_2 + V_A)(V_A - V_1)}{(V_A - V_2)(V_1 + V_A)} \right]^n L_0
$$
 (2.2.16)

e lo spazio percorso dall'ape nell'andata e ritorno successivi sarà

$$
\ell^{(n)} = \left[ \frac{(V_2 + V_A)(V_A - V_1)}{(V_A - V_2)(V_1 + V_A)} \right]^n \frac{2V_A^2}{(V_A + V_1)(V_A - V_2)} L_0
$$

Possiamo sommare su tutti i viaggi per ottenere il risultato cercato:

$$
\ell = \sum_{n=0}^{\infty} \ell^{(n)} = \sum_{n=0}^{\infty} \left[ \frac{(V_2 + V_A)(V_A - V_1)}{(V_A - V_2)(V_1 + V_A)} \right]^n \frac{2V_A^2}{(V_A + V_1)(V_A - V_2)} L_0 \tag{2.2.17}
$$

Ricordando che la somma di una serie geometrica è data (quando  $|x| < 1$ )

$$
\sum_{n=0}^{\infty} x^n = \frac{1}{1-x}
$$
\n(2.2.18)

otteniamo infine

$$
\ell = \frac{V_A L_0}{V_1 - V_2} \tag{2.2.19}
$$

Il risultato precedente si poteva ottenere anche col procedimento seguente  $(\text{consigliato})^1$  $(\text{consigliato})^1$ .

Il tempo di volo totale dell'ape è tra l'istante iniziale e l'istante in cui le due automobili si incontrano, già determinato precedentemente (Equazione [\(2.2.4\)](#page-22-2)). Lo spazio totale percorso sarà dato da

$$
\ell = V_A t^* = V_A \frac{L_0}{V_1 - V_2} = 60 \,\mathrm{m/s} \times 20 \,\mathrm{s} = 1200 \,\mathrm{m} \tag{2.2.20}
$$

<span id="page-24-0"></span><sup>1</sup>Non deprimetevi se non avete scelto questa strada dall'inizio, siete in buona compagnia. Secondo un aneddoto John von Neumann risolse il problema, che gli era stato proposto, sommando mentalmente la serie.

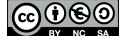

Esercizio 20. Stimare il numero di viaggi fatti dall'ape tenendo conto delle sue dimensioni. Quando dovrebbe essere grande per fare almeno 10 viaggi?

Considerando un'ape lunga  $\delta = 1$  cm, i viaggi si concluderanno quando la distanza tra le due automobili raggiungerà tale valore. Possiamo quindi scrivere

$$
\delta = L^{(N)} = \left[ \frac{(V_2 + V_A)(V_A - V_1)}{(V_A - V_2)(V_1 + V_A)} \right]^N L_0
$$
\n(2.2.21)

dove N è il numero di viaggi (andata e ritorno) cercato. Abbiamo

$$
N = \frac{\log\left[\delta/L_0\right]}{\log\left[\frac{(V_2 + V_A)(V_A - V_1)}{(V_A - V_2)(V_1 + V_A)}\right]} = \frac{\log\left[\frac{10^{-2} \text{ m}}{1600 \text{ m}}\right]}{\log\left[\frac{1}{33}\right]} \approx 3.4\tag{2.2.22}
$$

Per poter fare 100 viaggi dovrà essere

$$
\delta = \left[ \frac{(V_2 + V_A)(V_A - V_1)}{(V_A - V_2)(V_1 + V_A)} \right]^{10} L_0 = \left( \frac{1}{33} \right)^{10} 1600 \,\mathrm{m} \simeq 10^{-12} \mathrm{m} \tag{2.2.23}
$$

Notare che il raggio (di Bohr) di un atomo di idrogeno vale  $5 \times 10^{-11}$  m.

### <span id="page-25-0"></span>2.3. Profondità di un pozzo

Per determinare la profondità di un pozzo si lancia un sasso al suo interno, e si misura il tempo  $\tau$  dopo il quale si sente il suono dell'urto sul fondo. Nel seguito si indicherà con  $c_s$ la velocità del suono e si trascurerà l'attrito dell'aria.

Esercizio 21. Sulla base di considerazioni dimensionali dire come la profondità h del pozzo può dipendere dai parametri del problema.

I parametri del problema e le loro dimensionalità sono indicate come segue:

$$
[h] = L
$$
  
\n
$$
[g] = LT^{-2}
$$
  
\n
$$
[c_s] = LT^{-1}
$$
  
\n
$$
[\tau] = T
$$

Con gli ultimi tre è possibile ottenere l'unica combinazione adimensionale indipendente

$$
\Pi_1 = \frac{c_s}{g\tau}
$$

per cui potremo scrivere

$$
h = c_s \tau \Phi\left(\frac{c_s}{g\tau}\right)
$$

|@0®©

Esercizio 22. Determinare esplicitamente h.

Il tempo  $\tau$  è dato dalla somma del tempo di caduta  $\tau_c$  per il sasso e del tempo impiegato dal suono  $\tau_s$  per tornare all'osservatore. La caduta avviene, trascurando gli attriti, con moto uniformemente accelerato quindi

$$
h = \frac{1}{2}g\tau_c^2
$$

cioè .

$$
\tau_c = \sqrt{\frac{2h}{g}}
$$

Il suono si muove con velocità costante, quindi

$$
\tau_s = \frac{h}{c_s}.
$$

Il tempo misurato sarà dunque

$$
\tau = \tau_c + \tau_s = \sqrt{\frac{2h}{g}} + \frac{h}{c_s}
$$

Questa è un'equazione di secondo grado nell'incognita $\sqrt{h}$ 

$$
h + \sqrt{\frac{2c_s^2}{g}}\sqrt{h} - c_s \tau = 0
$$

che ammette come unica soluzione accettabile (perché positiva)

<span id="page-26-0"></span>
$$
h = \left(\sqrt{\frac{c_s^2}{2g} + c_s \tau} - \sqrt{\frac{c_s^2}{2g}}\right)^2
$$
 (2.3.1)

Esercizio 23. Mostrare che il risultato precedente per  $h$  è in accordo con quanto previsto dall'analisi dimensionale, e discutere il limite  $\Pi_1\ll 1$ e  $\Pi_1\gg 1.$ 

Raccogliendo dal risultato [\(2.3.1\)](#page-26-0) il fattore  $c_s\tau$  troviamo

$$
h = c_s \tau \left( \sqrt{\frac{c_s}{2g\tau} + 1} - \sqrt{\frac{c_s}{2g\tau}} \right)^2
$$

$$
= c_s \tau \Phi \left( \frac{c_s}{g\tau} \right)
$$

in accordo con quanto previsto, con

$$
\Phi\left(\Pi_{1}\right) = \left(\sqrt{\frac{\Pi_{1}}{2} + 1} - \sqrt{\frac{\Pi_{1}}{2}}\right)^{2}
$$

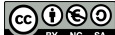

Vogliamo adesso studiare alcuni casi limite, in particolare quello di "pozzo profondo" e "pozzo poco profondo". Prima di tutto è necessario definire in maniera precisa cosa intendiamo con queste parole: come sappiamo, per farlo ci serve una quantità delle dimensioni di una lunghezza da confrontare con h. Dal momento che  $\tau$  è il risultato di una misura, e quindi non aggiunge niente di nuovo alla caratterizzazione del pozzo, vogliamo costruire questa quantità utilizzando i soli parametri  $c_s$  e  $q$ . Si vede subito che l'unica possibilità, a meno di una costante moltiplicativa, è

> $c_s^2$ g

che è proporzionale alla profondità  $h^*$  del pozzo alla quale la velocità del sasso diviene uguale alla velocità del suono. Infatti questo accade quando

$$
gt=c_s
$$

ma in quell'istante lo spazio percorso è

$$
h^*=\frac{1}{2}gt^2
$$

e quindi

$$
h^* = \frac{1}{2} \frac{c_s^2}{g}
$$

Per studiare i due casi limite scriviamo nuovamente il tempo misurato nella forma

$$
c_s \tau = \sqrt{\frac{2c_s^2 h}{g}} + h = h \left( 1 + 2\sqrt{\frac{h^*}{h}} \right)
$$

Possiamo adesso considerare agevolmente il caso di posso profondo: qui $h \gg h^*$ e possiamo trascurare il secondo termine tra parentesi rispetto al primo, ottenendo

 $h \simeq c_s \tau$ 

Possiamo interpretare questo risultato osservando che il moto di caduta del sasso è accelerato, quindi la velocità media di caduta diviene molto grande se il pozzo è profondo in confronto della velocità del suono, che invece è costante. Quindi il tempo  $\tau$  diviene dominato dalla velocità di risalita del suono.

Nel caso di un pozzo poco profondo abbiamo invece $h \ll h^*$ . In questo caso il secondo termine tra parentesi diviene molto più grande del primo, e quindi

$$
c_s \tau \simeq 2h\sqrt{\frac{h^*}{h}} = 2\sqrt{h h^*} = \sqrt{h\frac{2c_s^2}{g}}
$$

e quindi

$$
h \simeq \frac{1}{2}g\tau^2
$$

In questo caso il tempo  $\tau$  è dominato dal tempo di caduta: il sasso parte da fermo e per un pozzo poco profondo la sua velocità resta piccola rispetto a quella del suono.

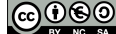

Esercizio 24. Ritrovare il risultato precedente considerando l'approssimazione di "grande  $\tau$ " e di "piccolo  $\tau$ ".

Ci aspettiamo che il limite di "grande  $\tau$ " corrisponda al pozzo profondo, e viceversa. Dall'espressione esatta

$$
h = c_s \tau \left( \sqrt{\frac{c_s}{2g\tau} + 1} - \sqrt{\frac{c_s}{2g\tau}} \right)^2
$$

ottenuta precedentemente vediamo che è naturale confrontare  $\tau$  con  $c_s/g$ , che non è altro che il tempo al quale la velocità del sasso diviene uguale a quella del suono. "Grandi valori di  $\tau$ " significa quindi

$$
\frac{c_s}{g\tau} \ll 1
$$

e l'espressione precedente diviene approssimativamente

$$
h \simeq c_s \tau
$$

Per piccoli valori di  $\tau$  abbiamo

$$
\frac{g\tau}{c_s}\ll 1
$$

e conviene scrivere la formula precedente nella forma equivalente

$$
h = \frac{c_s^2}{2g} \left( \sqrt{1 + \frac{2g\tau}{c_s}} - 1 \right)^2
$$

$$
= \frac{c_s^2}{2g} \left( \frac{\frac{2g\tau}{c_s}}{\sqrt{1 + \frac{2g\tau}{c_s}} + 1} \right)^2
$$

Nel limite considerato possiamo porre il denominatore della frazione uguale a 2, e quindi

$$
h \simeq \frac{c_s^2}{2g} \left(\frac{g\tau}{c_s}\right)^2 = \frac{g\tau^2}{2}
$$

### <span id="page-28-0"></span>2.4. Due sassi lanciati

Esercizio 25. Un sasso viene lasciato cadere liberamente con velocità iniziale nulla. Dopo un tempo  $\bar{t}$  un altro sasso viene lanciato dallo stesso punto con velocità iniziale  $\bar{v}$ . Per quali valori di  $\bar{v}$  il secondo sasso colpisce il primo?

Il primo sasso segue un moto uniformemente accelerato, con accelerazione −g. Possiamo scegliere il riferimento in modo che lo spostamento iniziale sia nullo, e dato che anche la velocità iniziale è nulla la legge oraria sarà

$$
s_1 = -\frac{1}{2}gt^2
$$

|@0®©

Anche per il secondo sasso abbiamo un moto uniformemente accelerato, partiamo quindi dalla legge oraria generale

$$
s_2 = s_{2,0} + v_{2,0}t - \frac{1}{2}gt^2
$$

$$
v_2 = v_{2,0} - gt
$$

e

Imponiamo adesso che lo spostamento a  $t = \overline{t}$  sia nullo, e la velocità allo stesso istante sia  $\overline{v}$ . Abbiamo le due condizioni

$$
0 = s_{2,0} + v_{2,0}\bar{t} - \frac{1}{2}g\bar{t}^{2}
$$
  

$$
\bar{v} = v_{2,0} - g\bar{t}
$$

che ci permettono di ricavare i coefficienti incogniti:

$$
v_{2,0} = \overline{v} + g\overline{t}
$$
  

$$
s_{2,0} = -(\overline{v} + g\overline{t})\overline{t} + \frac{1}{2}g\overline{t}^2
$$

e sostituendo troviamo la legge oraria

$$
s_2 = -(\overline{v} + g\overline{t}) \overline{t} + \frac{1}{2} g\overline{t}^2 + (\overline{v} + g\overline{t}) t - \frac{1}{2} g t^2
$$
  
= -(\overline{v}\overline{t} + \frac{1}{2} g\overline{t}^2) + (\overline{v} + g\overline{t}) t - \frac{1}{2} g t^2

Notare che con semplici passaggi algebrici è possibile scrivere questa relazione nella forma

$$
s_2 = \overline{v} \left( t - \overline{t} \right) - \frac{1}{2} g \left( t - \overline{t} \right)^2
$$

Troviamo adesso, se esiste, l'istante nel quale  $s_1 = s_2$ . Abbiamo

$$
-\frac{1}{2}gt^{2} = -\left(\overline{v}\overline{t} + \frac{1}{2}g\overline{t}^{2}\right) + \left(\overline{v} + g\overline{t}\right)t - \frac{1}{2}gt^{2}
$$

e vediamo che i termini di secondo grado nel tempo si cancellano. Quindi l'urto avviene al tempo

<span id="page-29-0"></span>
$$
t_u = \frac{\overline{v}\overline{t} + \frac{1}{2}g\overline{t}^2}{\overline{v} + g\overline{t}}\tag{2.4.1}
$$

Affinchè la soluzione sia accettabile deve essere  $t_u > \overline{t}$ , quindi

$$
-\frac{1}{2}\frac{g\overline{t}^2}{\overline{v}+g\overline{t}}>0
$$

e di conseguenza

$$
\overline{v} < -g\overline{t}
$$

La velocità con cui deve essere lanciato il secondo sasso deve quindi essere rivolta verso il basso, e maggiore in modulo del modulo della velocità posseduta in quell'istante dal primo.

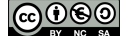

Esercizio 26. Rappresentare graficamente la velocità dei due sassi in funzione del tempo, e interpretare il risultato precedente.

Il grafico è riportato in Figura [2.5.](#page-30-0)

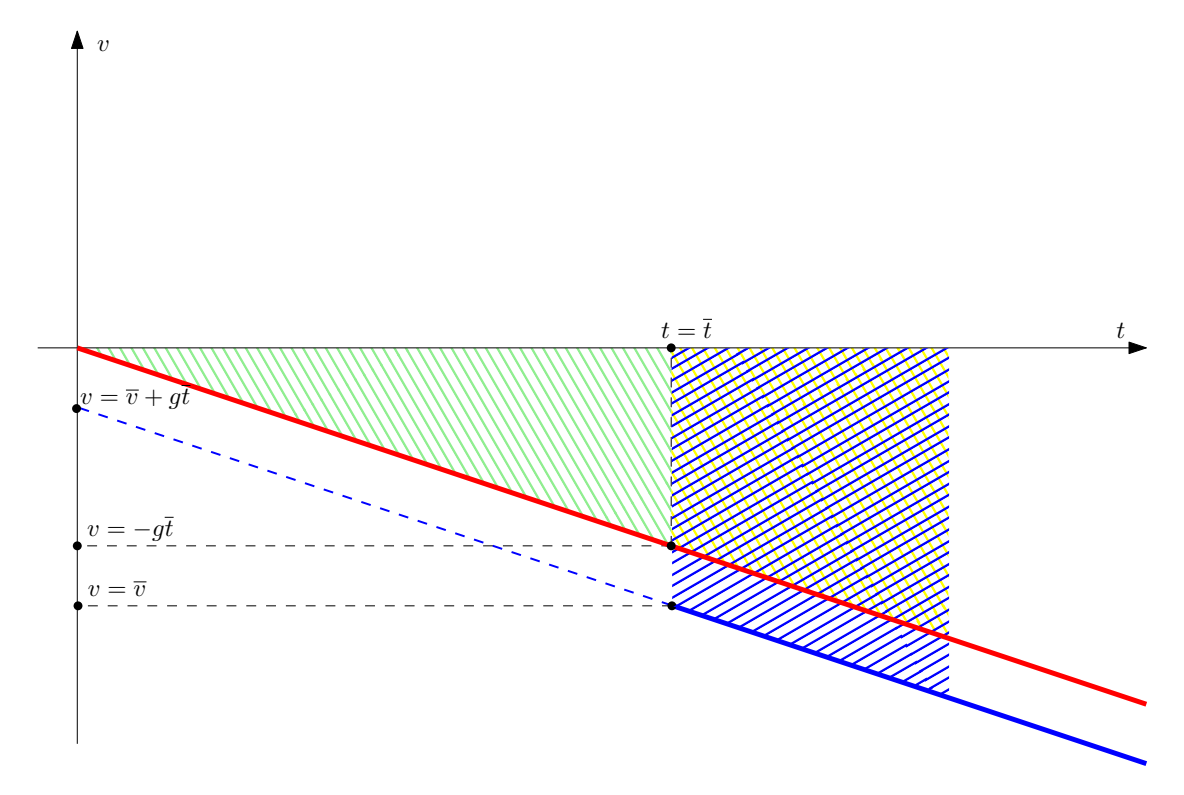

<span id="page-30-0"></span>Figura 2.5.: Interpretazione grafica della soluzione del problema. In rosso la velocità del primo sasso, in blu quella del secondo.

La velocità del primo sasso è rappresentata in funzione del tempo in colore rosso. Al tempo  $\bar{t}$  il primo sasso avrà percorso uno spazio dato dall'area della regione triangolare colorata di verde. Da quel momento il secondo sasso inizierà a cadere: la sua velocità è rappresentata in colore blu. Quindi da  $\bar{t}$  in poi allo spazio percorso inizialmente dal primo sasso se ne aggiunge altro dato dall'area del trapezio colorata di giallo. Invece lo spazio percorso dal secondo sasso sarà l'area del trapezio tratteggiata di blu. Chiaramente per raggiungere il primo sasso il secondo deve recuparare lo svantaggio iniziale (l'area verde). Questo è possibile solo se l'area del trapezio blu è maggiore di quella del trapezio giallo, e quindi la velocità  $v_2(\bar{t})$  dovrà essere maggiore (in modulo) di  $v_2(\bar{t})$ , come rappresentato in Figura [2.5.](#page-30-0) L'urto avverrà quando l'area del parallelogramma differenza tra il trapezio blu e quello giallo sarà uguale all'area del triangolo iniziale:

$$
\left(-g\overline{t}-\overline{v}\right)\left(t_u-\overline{t}\right) = \frac{1}{2}g\overline{t}^2
$$

da cui la soluzione [\(2.4.1\)](#page-29-0).

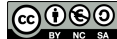

### <span id="page-31-0"></span>2.5. Moto parabolico

Analizziamo un semplice moto uniformemente accelerato in due dimensioni, definito dalla legge oraria

<span id="page-31-2"></span>
$$
\vec{r} = \vec{r}_0 + \vec{v}_0 t + \frac{1}{2} \vec{a} t^2
$$
\n(2.5.1)

Per concretezza siamo interessati al caso in cui  $\vec{a}$  è l'accelerazione di gravità. Sceglieremo un sistema di riferimento nel quale

<span id="page-31-3"></span>
$$
\vec{a} = -g\hat{e}_y \tag{2.5.2}
$$

Possiamo inoltre scrivere

<span id="page-31-4"></span>
$$
\vec{r} = x\hat{e}_x + y\hat{e}_y
$$
\n
$$
\vec{r}_0 = \vec{0}
$$
\n
$$
\vec{v}_0 = v_{0x}\hat{e}_x + v_{0y}\hat{e}_y
$$
\n(2.5.3)

e ottenere le leggi orarie

<span id="page-31-1"></span>
$$
x = v_{0x}t \tag{2.5.4}
$$

$$
y = v_{0y}t - \frac{1}{2}gt^2 \tag{2.5.5}
$$

Esercizio 27. Derivare le relazioni [\(2.5.4\)](#page-31-1) e [\(2.5.5\)](#page-31-1) dalle definizioni precedenti.

Facendo il prodotto scalare di ambo i membri della  $(2.5.1)$  con  $\hat{e}_x$  otteniamo

$$
\vec{r} \cdot \hat{e}_x = \vec{r}_0 \cdot \hat{e}_x + \vec{v}_0 \cdot \hat{e}_x t + \frac{1}{2} \vec{a} \cdot \hat{e}_x t^2 \tag{2.5.6}
$$

ma dalle definizioni [\(2.5.2\)](#page-31-3) e [\(2.5.3\)](#page-31-4) segue che  $\vec{r}_0 \cdot \hat{e}_x = 0$ ,  $\vec{r} \cdot \hat{e}_x = x$ ,  $\vec{v} \cdot \hat{e}_x = v_{0x} e \vec{a} \cdot \hat{e}_x = 0$ , quindi otteniamo l'Equazione [\(2.5.4\)](#page-31-1). Analogamente prendendo il prodotto scalare con  $\hat{e}_y$  abbiamo

$$
\vec{r} \cdot \hat{e}_y = \vec{r}_0 \cdot \hat{e}_y + \vec{v}_0 \cdot \hat{e}_y t + \frac{1}{2} \vec{a} \cdot \hat{e}_y t^2 \tag{2.5.7}
$$

e usando  $\vec{r}_0 \cdot \hat{e}_y = 0$ ,  $\vec{r} \cdot \hat{e}_y = y$ ,  $\vec{v} \cdot \hat{e}_y = v_{0y}$  e  $\vec{a} \cdot \hat{e}_y = -g$  ottenamo l'Equazione [\(2.5.5\)](#page-31-1).

Le leggi orarie danno una descrizione completa del moto. In particolare possiamo ottenere le componenti della velocità. In notazione vettoriale abbiamo

$$
\vec{v} = \frac{d\vec{r}}{dt} = \vec{v}_0 + \vec{a}t
$$

e quindi (usando la relazione precedente oppure derivando le [\(2.5.4\)](#page-31-1) e [\(2.5.5\)](#page-31-1))

$$
\dot{x} = v_{0x} \tag{2.5.8}
$$

$$
\dot{y} = v_{0y} - gt \tag{2.5.9}
$$

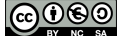

Analogamente possiamo ottenere l'accelerazione

$$
\begin{array}{rcl}\n\vec{a} & = & \frac{d\vec{v}}{dt} = \frac{d^2\vec{r}}{dt^2} \\
\ddot{x} & = & 0 \\
\ddot{y} & = & -g\n\end{array}
$$

In certi casi può essere utile avere a disposizione una relazione diretta tra coordinata x e coordinata y che esprima la traiettoria. Questo si può ottenere facilmente eliminando il tempo dalle leggi orarie. Abbiamo

<span id="page-32-0"></span>
$$
y = \frac{v_{0y}}{v_{0x}}x - \frac{1}{2}\frac{g}{v_{0x}^2}x^2
$$
\n(2.5.10)

Esercizio 28. Derivare l'equazione precedente

Dalla [\(2.5.4\)](#page-31-1) otteniamo

$$
t = \frac{x}{v_{0x}}
$$

e sostituendo nella [\(2.5.5\)](#page-31-1) troviamo

$$
y = v_{0y} \left(\frac{x}{v_{0x}}\right) - \frac{1}{2}g \left(\frac{x}{v_{0x}}\right)^2
$$

cioè la [\(2.5.10\)](#page-32-0).

Esercizio 29 (Lancio del peso). Considerare la traiettoria di un peso lanciato da un'altezza h con velocità iniziale  $v_0$  inclinata rispetto all'orizzontale di un angolo  $\alpha$ . Determinare  $\alpha$  in modo che la gittata sia massima. Una simulazione del problema si può trovare all'indirizzo <http://www.df.unipi.it/~cella/simul/lanciodelpeso/index.html>.

Scriviamo le leggi orarie. Abbiamo

$$
x(t) = v_0 \cos \alpha t
$$
  

$$
y(t) = h + v_0 \sin \alpha t - \frac{1}{2}gt^2
$$

Il peso arriverà al suolo quando  $y = 0$ , cioè al tempo  $\tau$  determinato da

$$
y(\tau) = h + v_0 \sin \alpha \tau - \frac{1}{2} g \tau^2 = 0
$$

Risolvendo l'equazione troviamo

$$
\tau = \frac{v_0 \sin \alpha}{g} \pm \sqrt{\frac{v_0^2 \sin^2 \alpha}{g^2} + \frac{2h}{g}}
$$

33 versione del 31 ottobre 2015

$$
\textcircled{\tiny{600}}
$$

 $\Box$ 

 $\Box$ 

e tra le due soluzioni quella accettabile è la positiva. Calcolando  $x(\tau)$  troviamo la gittata  $\ell$ 

<span id="page-33-0"></span>
$$
\ell = x(\tau) = \frac{v_0^2 \sin \alpha \cos \alpha}{g} + \cos \alpha \sqrt{\left(\frac{v_0^2}{g}\right)^2 \sin^2 \alpha + \frac{2hv_0^2}{g}}
$$
(2.5.11)

Troviamo il massimo di  $\ell$  rispetto ad  $\alpha$ . Derivando abbiamo

$$
\frac{d\ell}{d\alpha} = \frac{v_0^2}{g} \left( \cos^2 \alpha - \sin^2 \alpha \right) - \sin \alpha \sqrt{\left(\frac{v_0^2}{g}\right)^2 \sin^2 \alpha + \frac{2hv_0^2}{g}}
$$

$$
+ \frac{\left(\frac{v_0^2}{g}\right)^2}{\sqrt{\left(\frac{v_0^2}{g}\right)^2 \sin^2 \alpha + \frac{2hv_0^2}{g}}} \sin \alpha \cos^2 \alpha = 0
$$

e moltiplicando per il denominatore dell'ultimo termine

$$
\left(\cos^2 \alpha - \sin^2 \alpha\right) \sqrt{\sin^2 \alpha + \frac{2hg}{v_0^2}} = \sin \alpha \left(\sin^2 \alpha + \frac{2hg}{v_0^2} - \cos^2 \alpha\right)
$$

Eleviamo al quadrato ambo i membri

$$
(1 - 2\sin^2 \alpha)^2 \left(\sin^2 \alpha + \frac{2hg}{v_0^2}\right) = \sin^2 \alpha \left(2\sin^2 \alpha + \frac{2hg}{v_0^2} - 1\right)^2
$$

e semplificando otteniamo

$$
1 - \left(2 + \frac{2hg}{v_0^2}\right)\sin^2\alpha = 0
$$

da cui, ponendo  $\Pi = hg/v_0^2$ 

$$
\sin^2 \alpha = \frac{1}{2} \frac{1}{1 + \Pi}
$$

Per  $h = 0$  questo si riduce a  $\sin^2 \alpha = 1/2$ , cioè  $\alpha = \pi/4$ , come deve essere. Per  $h \gg v_0^2/g$  $\sin^2 \alpha = 0$ , quindi conviene lanciare il proiettile in orizzontale. Calcoliamo adesso la gittata massima. Riscriviamo la [\(2.5.11\)](#page-33-0) nella forma

$$
\ell = \frac{v_0^2}{g} \sqrt{1 - \sin^2 \alpha} \left[ \sin \alpha + \sqrt{\sin^2 \alpha + 2\Pi} \right]
$$

e sostituendo il valore di sin $\alpha$  precedentemente determinato troviamo

$$
\ell = \frac{v_0^2}{g} \sqrt{1 + 2\Pi} = \frac{v_0^2}{g} \sqrt{1 + \frac{2gh}{v_0^2}}
$$

Per  $h = 0$  ( $\Pi = 0$ ) abbiamo  $\ell = v_0^2/g$ . Per  $g \gg v_0^2/g$  ( $\Pi \gg 1$ ) otteniamo

$$
\ell \simeq v_0 \sqrt{\frac{2h}{g}}
$$

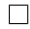

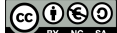

Esercizio 30 (Salto in lungo). Un saltatore in lungo arriva alla fine della rincorsa con una velocità orizzontale  $v_L$ . A questo punto salta in una direzione che, nel suo sistema di riferimento, forma un angolo  $\alpha$  rispetto all'orizzontale. Sempre nel suo sistema di riferimento il modulo della velocità immediatamente successiva al salto è  $v_0$ .

Determinare l'angolo  $\alpha$  che corrisponde alla massima lunghezza del salto e calcolare l'angolo  $\alpha'$  corrispondente nel sistema solidale al suolo.

Nel sistema di riferimento del saltatore la leggi orarie per il moto orizzontale e verticale saranno

$$
x = (v_0 \cos \alpha) t
$$
  

$$
y = (v_0 \sin \alpha) t - \frac{1}{2}gt^2
$$

Dato che il sistema di riferimento considerato si muove orizzontalmente con velocità  $v_L$ rispetto al suolo, avremo che nel sistema solidale a quest'ultimo

$$
x' = (v_L + v_0 \cos \alpha) t
$$
  

$$
y' = (v_0 \sin \alpha) t - \frac{1}{2}gt^2
$$

e il saltatore toccherà di nuovo terra quando  $y = y' = 0$ , cioè per

$$
t^* = \frac{2v_0 \sin \alpha}{g}
$$

Sostituendo troviamo la lunghezza del salto (poniamo  $\beta = v_L/v_0$  per semplicità)

$$
\Delta X(\alpha) = x'(t^*) = \left(\frac{2v_0^2}{g}\right)(\beta + \cos \alpha)\sin \alpha
$$

che dobbiamo rendere massima variando  $\alpha$  nell'intervallo  $0 < \alpha < \pi$ .

Notiamo prima di tutto che non si può avere un massimo assoluto per  $\alpha > \pi/2$ , infatti

$$
\Delta X \left( \frac{\pi}{2} + \delta \right) = \left( \frac{2v_0^2}{g} \right) (\beta - \sin \delta) \cos \delta
$$

$$
\Delta X \left( \frac{\pi}{2} - \delta \right) = \left( \frac{2v_0^2}{g} \right) (\beta + \sin \delta) \cos \delta
$$

e quindi è sempre

$$
\Delta X \left(\frac{\pi}{2} - \delta\right) \ge \Delta X \left(\frac{\pi}{2} + \delta\right)
$$

Derivando

$$
\frac{d\ell}{d\alpha} = \left(\frac{2v_0^2}{g}\right) \left(\beta \cos \alpha + 2 \cos^2 \alpha - 1\right) = 0
$$

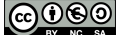

e risolvendo l'equazione di secondo grado in $\cos\alpha$ otteniamo

$$
\cos\alpha=-\frac{\beta}{4}\pm\sqrt{\frac{1}{2}+\frac{1}{16}\beta^2}
$$

Per quanto detto la soluzione accettabile è quella positiva, che corrisponde ad un salto di

$$
\Delta X = \left(\frac{2v_0^2}{g}\right) \left(\frac{3}{4}\beta + \sqrt{\frac{1}{2} + \frac{1}{16}\beta^2}\right) \sqrt{\frac{1}{2} - \frac{\beta^2}{8} + \frac{\beta}{2}\sqrt{\frac{1}{2} + \frac{1}{16}\beta^2}}
$$

Consideriamo alcuni casi particolari. Per  $v_L \ll v_0$  abbiamo  $\beta \ll 1$ , quindi

$$
\cos \alpha = -\frac{\beta}{4} + \sqrt{\frac{1}{2} + \frac{1}{16}\beta^2} \simeq \frac{\sqrt{2}}{2} - \frac{\beta}{4} + O\left(\beta^2\right)
$$

e quindi l'angolo è leggermente superiore a  $\alpha = \pi/4$ . Per avere una stima più precisa poniamo  $\alpha = \pi/4 + \varepsilon$ , dove  $\varepsilon \ll 1$ . Abbiamo

$$
\cos\left(\frac{\pi}{4} + \varepsilon\right) \quad \simeq \quad \frac{\sqrt{2}}{2} - \frac{\beta}{4}
$$
\n
$$
\cos\frac{\pi}{4}\cos\varepsilon - \sin\frac{\pi}{4}\sin\varepsilon \quad \simeq \quad \frac{\sqrt{2}}{2} - \frac{\beta}{4}
$$
\n
$$
\frac{\sqrt{2}}{2} - \frac{\sqrt{2}}{2}\varepsilon \quad \simeq \quad \frac{\sqrt{2}}{2} - \frac{\beta}{4}
$$
\n
$$
\varepsilon \quad \simeq \quad \frac{\sqrt{2}}{4}\beta
$$

da cui

$$
\alpha \simeq \frac{\pi}{4} + \frac{\sqrt{2}}{4} \beta
$$

Per quanto riguarda la distanza

$$
\Delta X \simeq \left(\frac{v_0^2}{g}\right) \left(1 + \frac{3\sqrt{2}}{4}\beta\right) \sqrt{1 + \frac{\beta}{\sqrt{2}}}
$$

$$
\simeq \left(\frac{v_0^2}{g}\right) \left(1 + \sqrt{2}\beta\right)
$$

leggermente superiore al valore che si ottiene in un salto da fermo.

Se invece $v_L \gg v_0$ abbiamo  $\beta \gg 1$ e quindi

$$
\cos \alpha = \frac{\beta}{4} \left( -1 + \sqrt{1 + \frac{8}{\beta^2}} \right)
$$

$$
= \frac{2}{\beta} \frac{1}{1 + \sqrt{1 + \frac{8}{\beta^2}}} \simeq \frac{1}{\beta}
$$

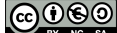

Quindi l'angolo diventa prossimo a  $\pi/2$ : al saltatore conviene saltare in direzione verticale. La distanza diventerà

$$
\Delta X \simeq \left(\frac{2v_0^2}{g}\right) \beta \sqrt{\frac{1}{2} - \frac{\beta^2}{8} + \frac{\beta^2}{8} \sqrt{1 + \frac{8}{\beta^2}}} \simeq \left(\frac{2v_0 v_L}{g}\right)
$$

Questo si capisce facilmente: saltando in verticale si ha un tempo di volo di

$$
t_V = \frac{2v_0}{g}
$$

durante il quale il saltatore si sposta orizzontalmente di

$$
\Delta X = v_L t_V = \frac{2v_0 v_L}{g}
$$

Consideriamo adesso la relazione tra l'angolo nel sistema del saltatore e nel sistema solidale al suolo. Nel primo deve essere

$$
v_x = v_0 \cos \alpha
$$
  

$$
v_y = v_0 \sin \alpha
$$

e nel secondo

$$
\tan \alpha' = \frac{v_y}{v_L + v_x} = \frac{v_0 \sin \alpha}{v_L + v_0 \cos \alpha} = \frac{\sin \alpha}{\beta + \cos \alpha}
$$

Possiamo anche riesprimere la relazione precedente nella forma

$$
\frac{t'}{1 - t'^2} = \frac{t}{(1 + \beta) - (1 - \beta) t^2}
$$

dove  $t = \tan \frac{1}{2}\alpha$  e  $t' = \tan \frac{1}{2}\alpha'$ che

#### <span id="page-36-0"></span>2.5.1. Discussione grafica

Possiamo discutere alcune caratteristiche del problema precedente con un metodo grafico. Poniamoci in un piano cartesiano con ascisse e ordinate corrispondenti alle componenti orizzontali e verticali  $v_x$ ,  $v_y$  della velocità del saltatore, nel sistema di riferimento solidale con il suolo. In questo piano ogni punto corrisponde ad una possibile condizione iniziale per il salto, e quindi ad una possibile gittata. D'altra parte sappiamo che la gittata  $\ell$  vale

$$
\ell = \frac{2v_xv_y}{g}
$$

e quindi possiamo determinare nel piano considerato le curve corrispondenti a un dato  $\ell$ , che saranno iperboli equilatere riferite agli asintoti, come in Figura [2.6.](#page-37-0)

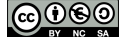

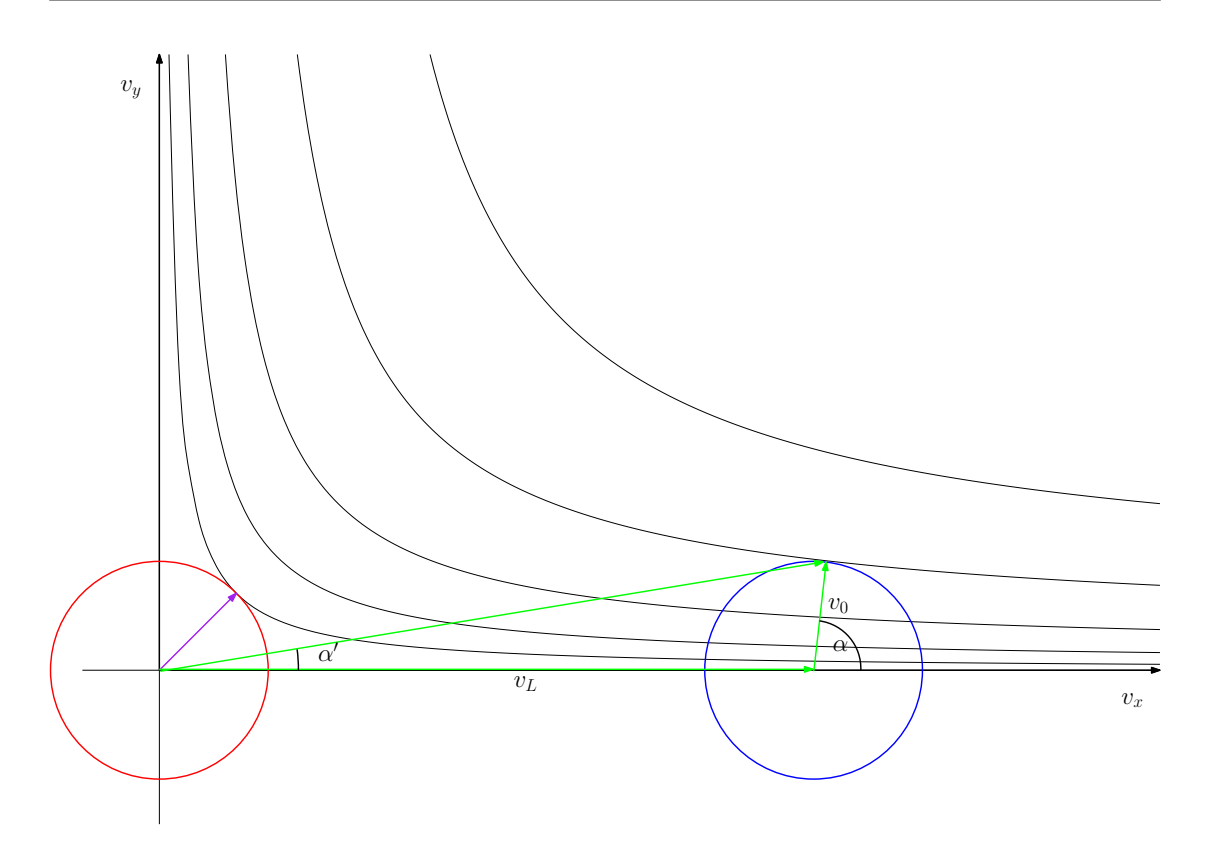

<span id="page-37-0"></span>Figura 2.6.: Determinazione grafica della gittata massima. La circonferenza rossa corrisponde a un salto da fermo: in questo caso l'iperbole tangente alla circonferenza corrisponde ad una velocità iniziale inclinata di  $\pi/4$  rispetto all'orizzontale (vettore viola). La circonferenza blu corrisponde ad una rincorsa a velocità  $v<sub>L</sub>$ . In questo caso l'angolo del salto nel sistema di riferimento del saltatore è chiaramente  $\alpha \gg \pi/4$ , e si intuisce che quando  $v_L \gg v_0$  avremo  $\alpha \lessapprox \pi/2$ .

La velocità del saltatore nel sistema di riferimento del suolo è uguale alla somma della velocità

$$
\vec{v}_0 = \begin{pmatrix} v_0 \cos \alpha \\ v_0 \sin \alpha \end{pmatrix}
$$

nel suo sistema, più la velocità della rincorsa

$$
\vec{v}_L = \begin{pmatrix} v_L \\ 0 \end{pmatrix}
$$

Al variare dell'angolo di salto  $\alpha$  il vettore  $\vec{v}_0$  percorre una circonferenza di raggio  $v_0$ centrata nell'origine. La velocità totale  $\vec{v}_0 + \vec{v}_L$  percorrerà quindi una circonferenza di raggio  $v_0$  centrata nel punto  $(v_L, 0)$ . La massima gittata corrisponderà quindi alla iperbole più lontana dagli assi avente una intersezione con la circonferenza, che chiaramente dovrà essere ad essa tangente.

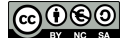

Dalla Figura [2.6](#page-37-0) si può anche apprezzare la relazione tra l'angolo di salto  $\alpha$  nel sistema del saltatore e quello  $\alpha'$  nel sistema solidale al suolo. Mentre il primo tende a  $\pi/2$  per  $v_L \gg v_0$  (la circonferenza si sposta sempre di più verso destra) per il secondo vale

$$
\tan \alpha' \simeq \frac{v_0}{v_L} \to 0
$$

### <span id="page-38-0"></span>2.6. Moto su una spirale

Una spirale a passo costante è descritta in coordinate polari dalla relazione

$$
r=\frac{p}{2\pi}\theta
$$

dove p è il passo (dimensionalmente  $[p] = L$ ). Per semplicità faremo assumere a  $\theta$  qualsiasi valore reale e positivo: occorre tenere conto che in questo modo non si ha corrispondenza biunivoca tra un punto del piano e una coppia di coordinate, ad esempio  $(r, \theta)$ ,  $(r, \theta + 2\pi)$ ,  $(r, \theta + 4\pi)$  e così via corrispondono allo stesso punto. Potremmo più correttamente scrivere la traiettoria nella forma

$$
r = \frac{p}{2\pi}u
$$
  

$$
\theta = u \text{ (mod } 2\pi)
$$

introducendo il parametro u. La relazione tra  $r \in \theta$  è lineare: questo significa che ad ogni giro la spirale si allontana dall'origine della quantità costante p. Supponiamo che la spirale rappresenti la traiettoria della puntina di un giradischi (nel sistema solidale con il disco stesso), e che quindi la velocità angolare sia costante.

Esercizio 31 (Legge oraria.). Determinare la legge oraria della puntina.

Dato che la velocità angolare è costante, abbiamo

$$
\frac{d\theta}{dt} = \omega
$$

e quindi  $\theta = \omega t + \theta_0$ . Prendendo  $\theta_0 = 0$  per semplicità troviamo

$$
r = \frac{p\omega}{2\pi}t
$$

$$
\theta = \omega t
$$

In forma vettoriale

$$
\vec{r} = r\hat{e}_r = r \left(\frac{\cos \theta}{\sin \theta}\right) = \left(\frac{\cos \omega t}{\sin \omega t}\right) \frac{p\omega}{2\pi} t
$$

Esercizio 32 (Velocità.). Determinare la velocità della puntina. Determinarne in particolare le componenti dirette lungo  $\hat{e}_r$  e  $\hat{e}_\theta$ , la componente tangenziale e la componente normale alla traiettoria.

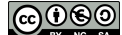

Derivando il vettore posizione si ottiene la velocità:

$$
\vec{v} = \frac{d\vec{r}}{dt} = \frac{dr}{dt}\hat{e}_r + r\frac{d\hat{e}_r}{dt}
$$

$$
\frac{dr}{dt} = \frac{d}{dt}\frac{p\omega}{2\pi}t = \frac{p\omega}{2\pi}
$$

e

ma

$$
\frac{d\hat{e}_r}{dt} = \frac{d}{dt} \begin{pmatrix} \cos \omega t \\ \sin \omega t \end{pmatrix} = \omega \begin{pmatrix} -\sin \omega t \\ \cos \omega t \end{pmatrix} = \omega \hat{e}_\theta
$$

e quindi

$$
\vec{v} = \frac{p\omega}{2\pi}\hat{e}_r + \frac{p\omega^2}{2\pi}t\hat{e}_\theta
$$

In questa forma sono esplicite le componenti dirette lungo  $\hat{e}_r$  e  $\hat{e}_\theta$ . Per definizione la velocità è tangente alla traiettoria: quindi la componente normale è nulla. Per trovare la componente tangente è sufficiente confrontare l'espressione precedente con

$$
\vec{v} = v\hat{\tau}
$$

dove  $\hat{\tau}$  è il versore tangente. Calcolando il modulo della velocità troviamo

$$
v = \sqrt{\vec{v} \cdot \vec{v}} = \sqrt{\left(\frac{p\omega}{2\pi}\right)^2 + \left(\frac{p\omega^2 t}{2\pi}\right)^2}
$$

$$
= \frac{p\omega}{2\pi}\sqrt{1 + \omega^2 t^2}
$$

Vediamo che v cresce al passare del tempo. Tornando all'espressione della velocità scriviamo adesso

$$
\vec{v} = \frac{p\omega}{2\pi} (\hat{e}_r + \omega t \hat{e}_\theta)
$$
  
=  $\frac{p\omega}{2\pi} \sqrt{1 + \omega^2 t^2} \left( \frac{1}{\sqrt{1 + \omega^2 t^2}} \hat{e}_r + \frac{\omega t}{\sqrt{1 + \omega^2 t^2}} \hat{e}_\theta \right)$   
=  $v \left( \frac{1}{\sqrt{1 + \omega^2 t^2}} \hat{e}_r + \frac{\omega t}{\sqrt{1 + \omega^2 t^2}} \hat{e}_\theta \right)$ 

che ci fornisce una espressione esplicita per il versore tangente:

$$
\hat{\tau} = \frac{1}{\sqrt{1 + \omega^2 t^2}} \hat{e}_r + \frac{\omega t}{\sqrt{1 + \omega^2 t^2}} \hat{e}_\theta
$$

Calcoliamo infine l'angolo tra il versore tangente e i versori  $\hat{e}_r$  ed  $\hat{e}_\theta$ . Possiamo scrivere

$$
\hat{e}_r \cdot \hat{\tau} = \frac{1}{\sqrt{1 + \omega^2 t^2}}
$$

$$
\hat{e}_\theta \cdot \hat{\tau} = \frac{\omega t}{\sqrt{1 + \omega^2 t^2}}
$$

Vediamo che quando  $\omega t \gg 1$  il versore tangente è sempre più allineato al versore  $\hat{e}_{\theta}$ .

 $@0@0$ 

Esercizio 33 (Accelerazione). Determinare l'accelerazione della puntina. Determinarne in particolare le componenti dirette lungo  $\hat{e}_r$  e  $\hat{e}_\theta$ , la componente tangenziale e la componente normale alla traiettoria.

Deriviamo la velocità rispetto al tempo. Abbiamo

$$
\vec{a} = \frac{d\vec{v}}{dt}
$$
\n
$$
= \frac{d}{dt} \left[ \frac{p\omega}{2\pi} \hat{e}_r + \frac{p\omega^2}{2\pi} t \hat{e}_\theta \right]
$$
\n
$$
= \frac{p\omega}{2\pi} \frac{d\hat{e}_r}{dt} + \frac{p\omega^2}{2\pi} \hat{e}_\theta + \frac{p\omega^2}{2\pi} t \frac{d\hat{e}_\theta}{dt}
$$

Conosciamo già la derivata del versore  $\hat{e}_r$ . Quella del versore  $\hat{e}_\theta$  si può calcolare direttamente:

$$
\frac{d\hat{e}_{\theta}}{dt} = \frac{d}{dt} \begin{pmatrix} -\sin \omega t \\ \cos \omega t \end{pmatrix} = -\omega \begin{pmatrix} \cos \omega t \\ \sin \omega t \end{pmatrix} = -\omega \hat{e}_r
$$

Otteniamo quindi

$$
\vec{a} = \frac{p\omega^2}{\pi} \hat{e}_{\theta} - \frac{p\omega^2}{2\pi} \omega t \hat{e}_r
$$

Possiamo adesso ottenere la accelerazione tangenziale:

$$
\vec{a} \cdot \hat{\tau} = \left(\frac{p\omega^2}{\pi} \hat{e}_{\theta} - \frac{p\omega^2}{2\pi} \omega t \hat{e}_r\right) \cdot \left(\frac{1}{\sqrt{1 + \omega^2 t^2}} \hat{e}_r + \frac{\omega t}{\sqrt{1 + \omega^2 t^2}} \hat{e}_{\theta}\right)
$$

$$
= \frac{p\omega^2}{2\pi} \frac{\omega t}{\sqrt{1 + \omega^2 t^2}}
$$

che per  $\omega t \gg 1$  tende al valore costante  $\frac{p\omega^2}{2\pi}$ . Per quanto riguarda la componente normale, è necessario determinare il versore corrispondente. In due dimensioni possiamo costruire direttamente un versore perpendicolare a  $\hat{\tau}$  scrivendo

$$
\hat{n} = -\frac{1}{\sqrt{1 + \omega^2 t^2}} \hat{e}_{\theta} + \frac{\omega t}{\sqrt{1 + \omega^2 t^2}} \hat{e}_r
$$

e quindi

$$
\vec{a} \cdot \hat{n} = \left(\frac{p\omega^2}{\pi} \hat{e}_{\theta} - \frac{p\omega^2}{2\pi} \omega t \hat{e}_r\right) \cdot \left(-\frac{1}{\sqrt{1 + \omega^2 t^2}} \hat{e}_{\theta} + \frac{\omega t}{\sqrt{1 + \omega^2 t^2}} \hat{e}_r\right)
$$

$$
= -\frac{p\omega^2}{2\pi} \frac{2 + \omega^2 t^2}{\sqrt{1 + \omega^2 t^2}}
$$

Esercizio 34. Derivare le espressioni generali per l'accelerazione tangenziale e normale in coordinate polari, e confrontarle con i risultati precedenti.

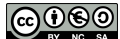

Seguiamo la stessa procedura utilizzata precedentemente. Derivando il vettore posizione

$$
\vec{r} = r\hat{e}_r
$$

troviamo

$$
\vec{v} = \frac{dr}{dt}\hat{e}_r + r\frac{d\theta}{dt}\hat{e}_\theta
$$

e derivando ancora

$$
\vec{a} = \left[\frac{d^2r}{dt} - r\left(\frac{d\theta}{dt}\right)^2\right]\hat{e}_r + \left[2\frac{dr}{dt}\frac{d\theta}{dt} + r\frac{d^2\theta}{dt}\right]\hat{e}_\theta
$$

Il modulo della velocità sarà

$$
v = \sqrt{\left(\frac{dr}{dt}\right)^2 + r^2 \left(\frac{d\theta}{dt}\right)^2}
$$

il versore tangente

$$
\hat{\tau} = \frac{\vec{v}}{v} = \frac{\frac{dr}{dt}}{\sqrt{\left(\frac{dr}{dt}\right)^2 + r^2 \left(\frac{d\theta}{dt}\right)^2}} \hat{e}_r + \frac{r\frac{d\theta}{dt}}{\sqrt{\left(\frac{dr}{dt}\right)^2 + r^2 \left(\frac{d\theta}{dt}\right)^2}} \hat{e}_\theta
$$

e quello normale

$$
\hat{n} = -\frac{\frac{dr}{dt}}{\sqrt{\left(\frac{dr}{dt}\right)^2 + r^2 \left(\frac{d\theta}{dt}\right)^2}} \hat{e}_{\theta} + \frac{r\frac{d\theta}{dt}}{\sqrt{\left(\frac{dr}{dt}\right)^2 + r^2 \left(\frac{d\theta}{dt}\right)^2}} \hat{e}_r
$$

Quindi la componente tangenziale della accelerazione vale

$$
\vec{a} \cdot \hat{\tau} = \left[ \frac{d^2r}{dt} - r \left( \frac{d\theta}{dt} \right)^2 \right] \frac{\frac{dr}{dt}}{\sqrt{\left( \frac{dr}{dt} \right)^2 + r^2 \left( \frac{d\theta}{dt} \right)^2}} + \left[ 2 \frac{dr}{dt} \frac{d\theta}{dt} + r \frac{d^2\theta}{dt} \right] \frac{r \frac{d\theta}{dt}}{\sqrt{\left( \frac{dr}{dt} \right)^2 + r^2 \left( \frac{d\theta}{dt} \right)^2}}
$$
\n
$$
= \frac{\frac{d^2r}{dt} \frac{dr}{dt} + r \frac{dr}{dt} \left( \frac{d\theta}{dt} \right)^2 + r^2 \frac{d\theta}{dt} \frac{d^2\theta}{dt}}{\sqrt{\left( \frac{dr}{dt} \right)^2 + r^2 \left( \frac{d\theta}{dt} \right)^2}}
$$

e la componente normale

$$
\vec{a} \cdot \hat{n} = \frac{r \frac{d\theta}{dt} \frac{d^2r}{dt} - r^2 \left(\frac{d\theta}{dt}\right)^3 - 2 \left(\frac{dr}{dt}\right)^2 \frac{d\theta}{dt} + r \frac{dr}{dt} \frac{d^2\theta}{dt}}{\sqrt{\left(\frac{dr}{dt}\right)^2 + r^2 \left(\frac{d\theta}{dt}\right)^2}}
$$

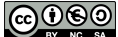

Nel nostro caso

$$
r = \frac{p\omega t}{2\pi}
$$

$$
\frac{dr}{dt} = \frac{p\omega}{2\pi}
$$

$$
\frac{d\theta}{dt} = \omega
$$

$$
\frac{d^2r}{dt^2} = 0
$$

$$
\frac{d^2\theta}{dt} = 0
$$

e sostituendo otteniamo

$$
\vec{a} \cdot \hat{\tau} = \frac{r \frac{dr}{dt} \left(\frac{d\theta}{dt}\right)^2}{\sqrt{\left(\frac{dr}{dt}\right)^2 + r^2 \left(\frac{d\theta}{dt}\right)^2}} = \left(\frac{p\omega^2}{2\pi}\right) \frac{\omega t}{\sqrt{1 + \omega^2 t^2}}
$$

$$
\vec{a} \cdot \hat{n} = \frac{-r^2 \left(\frac{d\theta}{dt}\right)^3 - 2 \left(\frac{dr}{dt}\right)^2 \frac{d\theta}{dt}}{\sqrt{\left(\frac{dr}{dt}\right)^2 + r^2 \left(\frac{d\theta}{dt}\right)^2}} = -\left(\frac{p\omega^2}{2\pi}\right) \frac{2 + \omega^2 t^2}{\sqrt{1 + \omega^2 t^2}}
$$

che coincidono con le espressioni precedenti.

Esercizio 35 (Raggio di curvatura della spirale.). Determinare il raggio di curvatura della spirale in un punto dato.

Sappiamo che l'accelerazione normale alla traiettoria è legata al raggio di curvatura dalla espressiona

$$
\vec{a} \cdot \hat{n} = \frac{v^2}{\rho}
$$

e quindi utilizzando i risultati precedenti abbiamo

$$
\frac{1}{\rho} = \frac{\vec{a} \cdot \hat{n}}{v^2} = -\left(\frac{p\omega^2}{2\pi}\right) \frac{2 + \omega^2 t^2}{\sqrt{1 + \omega^2 t^2}} \left(\frac{p\omega}{2\pi}\right)^{-2} \frac{1}{1 + \omega^2 t^2}
$$

$$
= -\left(\frac{2\pi}{p}\right) \frac{2 + \omega^2 t^2}{\left(1 + \omega^2 t^2\right)^{3/2}}
$$

che si può riscrivere in funzione della distanza dall'origine

$$
r=\frac{p}{2\pi}\omega t
$$

nella forma

$$
\frac{1}{\rho}=-\frac{1}{r}\frac{1+2\left(\frac{p}{2\pi r}\right)^2}{\left[1+\left(\frac{p}{2\pi r}\right)^2\right]^{3/2}}
$$

Notare che per  $r \gg p$  abbiamo approssimativamente

$$
\frac{1}{\rho} \simeq -\frac{1}{r}
$$

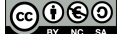

### <span id="page-43-0"></span>2.7. Dummy

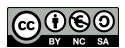